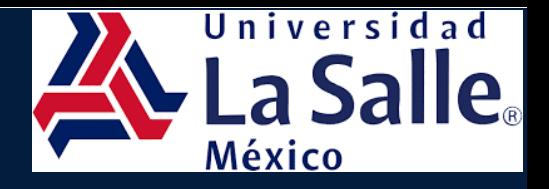

**Charles River Contract Charles River Charles River Charles River Charles River Charles River Charles River Cha** 

# Revista Latinoamericana De Investigación Social

# **RE LA IS**

# Facultad de Negocios

# Vol. 7 No. 1 Enero-Abril (2024)

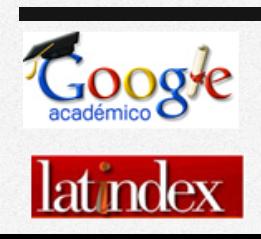

# **Editor en Jefe**

Dr. Héctor Alonso Olivares Aguayo Universidad La Salle México

# **Editores Asociados Internacionales**

Dr. Franklin Alejandro Angulo Rangel Universidad de la Guajira

Dra. Jeannette Valverde Chávez Universidad Nacional de Costa Rica

Dr. (c) Gabriel Alberto Agudelo Torres Instituto Tecnológico Metropolitano de Medellín

# **Editores Asociados Nacionales**

Dr. Oscar Valdemar de la Torre Torres Universidad Michoacana de San Nicolás de Hidalgo

Dra. Claudia Cintya Peña Estrada Universidad Autónoma de Querétaro

Dr. Julio Téllez Pérez Universidad Anáhuac México

Dra. Ruth Ortiz Zarco Universidad Autónoma del Estado de Hidalgo

Dra. Blanca Estela Hernández Bonilla Universidad Autónoma del Estado de México

Dr. Ricardo Jacob Mendoza Rivera Instituto Politécnico Nacional

Dr. Eusebio Ortiz Zarco Universidad Autónoma del Estado de Hidalgo

# **Comité Científico Internacional**

Dra. Albana Berisha Qehaja Faculty of Business and Management Universum College República de Kosovo

Dra. Michaela Cocca College of Education and Human Development Texas A&M University Estados Unidos

Dr. Lucie Depoo University of Economics and Management República Checa

Dr. Oscar Alfredo Díaz Becerra Facultad de Contaduría de la Pontificia Universidad Católica del Perú Perú

Dra. Johanna Garzón Merchan Universidad Nacional de Colombia (Bogotá) Colombia

Dr. Jakub Husák Department of Humanities, Czech University of Life Sciences Prague República Checa

Dr. Igor Krejčí Department of Systems Engineering, Czech University of Life Sciences Prague República Checa

Dra. Gloria Inés Macías Villalba Universidad Autónoma de Bucaramanga Colombia

Dra. María del Carmen González Velasco Universidad de León España

Dra. Natalia Popova Institute for Philosophy and Law, Ural Branch of the Russian Academy of Sciences Rusia

Dr. Miguel Ángel Vargas Valencia Operations Research Department, Universidad Santiago de Cali Colombia

# **Comité Científico Nacional**

Dr. David Cantalá (Colegio de México)

- Dr. Héctor Hugo Corrales Sánchez (Instituto Politécnico Nacional)
- Dr. Enrique de la Garza Toledo (Universidad Autónoma Metropolitana Iztapalapa)
- Dr. David González-Sánchez (Universidad de Sonora)
- Dr. Alejandro Islas Camargo (Instituto Tecnológico Autónomo de México)
- Dr. Daniel Martínez Navarrete (Instituto Tecnológico Superior de Misantla)
- Dr. Marco Antonio Méndez Salazar (Universidad Veracruzana)
- Dr. Mauricio Ramírez Grajeda (Universidad de Guadalajara)
- Dr. Modesto Raygoza Bello (Tecnológico Nacional de México)
- Dr. Isaac Leobardo Sánchez Juárez (Universidad Autónoma de Ciudad Juárez)
- Dr. Jaime Sempere Campello (Colegio de México)
- Dra. Danielle Tomta (Instituto Politécnico Nacional)
- Dra. Claudia Vásquez Rojas (Instituto Tecnológico Superior de Misantla)
- Dra. Ma. Enriqueta Mancilla Rendón (Universidad La Salle México)
- Dr. Cesaire Chiatchoua (Instituto Politécnico Nacional-Universidad La Salle México)
- Dr. Omar Neme Castillo (Instituto Politécnico Nacional)
- Dr. Cutberto Hernández Legorreta (Universidad Nacional Autónoma de México)

# **Maquetación**

- Dr. Ricardo Jacob Mendoza Rivera (IPN)
- Dr. Héctor Alonso Olivares Aguayo (ULSA México)
- Dra. Blanca Estela Hernández Bonilla (UAEMéx)
- Mtra. Cecilia Bibiana Ramírez Waldo (UAEMéx)

Periodicidad cuatrimestral

Vol. 7, No. 1, Enero-Abril, 2024

Revista Latinoamericana de Investigación Social, Vol. 7, No. 1, Enero-Abril, 2024, es una publicación cuatrimestral editada por la Universidad La Salle México. Benjamín Franklin No. 47, Condesa, Cuauhtémoc, CP 06140, Ciudad de México, http://revistasinvestigacion.lasalle.mx/index.php/relais, Editor en jefe responsable: Dr. Héctor Alonso Olivares Aguayo. Reservas de Derechos al Uso Exclusivo: 04- 2020-031316011000-203, otorgado por el Instituto Nacional del Derecho de Autor. Las opiniones expresadas por los autores no necesariamente reflejan la postura del editor de la publicación ni de la Universidad La Salle. Los artículos firmados son responsabilidad exclusiva de los autores.

# *Revista Latinoamericana de Investigación Social de la Universidad La Salle*

La Revista Latinoamericana de Investigación Social actualmente se encuentra indizada en Latindex y es una publicación arbitrada y evaluada por pares académicos bajo el método de doble ciego que publica artículos de investigación científica en extenso, así como notas de investigación (comunicaciones breves) del área de las Ciencias Económico-Administrativas.

El objetivo de la revista es estimular la discusión científica y su impacto en el nivel local, regional, nacional e internacional entre académicos e investigadores de los sectores público y privado.

La revista recibe artículos que demuestren un alto nivel de rigurosidad y calidad científica y que además promuevan el diálogo inter y transdisciplinar entre otros campos del conocimiento que tradicionalmente se han bifurcado entre Ciencias Sociales y Naturales.

Los enfoques metodológicos de los artículos podrán inscribirse tanto en el paradigma cuantitativo como en el cualitativo, o incluso, superar tal dicotomía.

Las temáticas deberán ser problemas del área económico-administrativa, pero podrán ser abordados desde múltiples enfoques, privilegiando una mirada hacia la complejidad y demostrando una preocupación social y un enfoque humanista.

La revista publica artículos tres veces por año (Enero-Abril, Mayo-Agosto y Septiembre-Diciembre). Todos los artículos tienen que seguir estrictamente las Instrucciones para los autores, así como la Guía ética. La Revista se encuentra en: https://revistasinvestigacion.lasalle.mx/index.php/relais/

# **Índice de contenido**

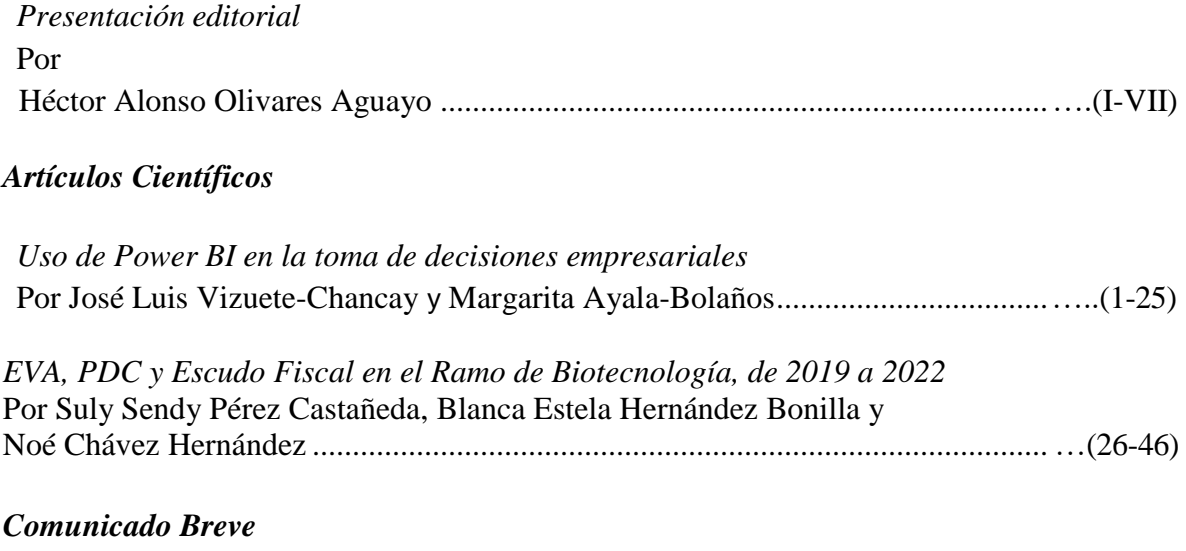

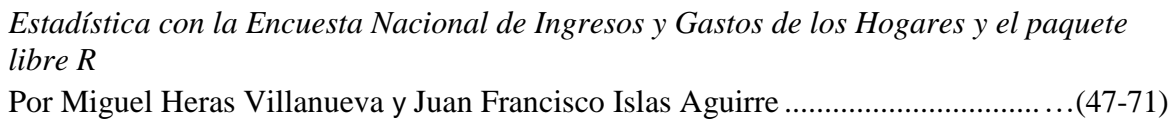

# *Revista Latinoamericana de Investigación Social de la Universidad La Salle*

Periodicidad cuatrimestral

Vol. 7, No. 1, Enero-Abril, 2024

#### **Editorial**

El Volumen 7, Número 1 (Enero-Abril, 2024) de la Revista Latinoamericana de Investigación Social (RELAIS) corresponde al primer número del presente año. Se integra por dos artículos científicos en el área de tecnología y un comunicado breve sobre el uso de un software estadístico con aplicación económica. El primer artículo científico "Uso de Power BI en la toma de decisiones empresariales" de los autores ecuatorianos José Luis Vizuete-Chancay y Margarita Ayala-Bolaños de la Escuela de Negocios de la Universidad del Pacífico; analizan como la herramienta Power BI ayuda en la toma de decisiones en las empresas de la ciudad de Guayaquil que tienen demasiada información dispersa y que requieren un sistema que ayude a convertir esa información en conocimiento empresarial, se concluye que el uso de esta tecnología puede mejorar la competitividad empresarial.

Mientras que el segundo artículo científico "EVA, PDC y Escudo Fiscal en el Ramo de Biotecnología, de 2019 a 2022" de los autores mexicanos Suly Sendy Pérez Castañeda (Escuela Superior de Cd. Sahagún de la Universidad Autónoma del Estado de Hidalgo), Blanca Estela Hernández Bonilla (Centro Universitario UAEM Valle de Teotihuacán de la Universidad Autónoma del Estado de México) y Noé Chávez Hernández (Tecnológico de Estudios Superiores de Coacalco); analizan el ramo de la Biotecnología en el periodo 2019- 2022, el estudio examina datos de empresas biotecnológicas listadas en la Bolsa Mexicana de Valores. Se confirma el Valor Económico Agregado como medida integral de desempeño, subrayando la necesidad de una gestión financiera y operativa adaptativa a los desafíos del sector biotecnológico.

#### *Revista Latinoamericana de Investigación Social,* vol. 7, no. 1

Finalmente, el comunicado breve "Estadística con la Encuesta Nacional de Ingresos y Gastos de los Hogares y el paquete libre R" de los autores de la Ciudad de México Miguel Heras Villanueva (Universidad Nacional Autónoma de México) y Juan Francisco Islas Aguirre (Instituto Politécnico Nacional); incentivan a estudiantes de Economía al uso del sortware R, resaltando las bondades de su implementación y motivando al estudiante al trabajo de investigación a través del análisis empírico de los resultados.

Todo el equipo de trabajo del Vol. 7, No. 1 de RELAIS, aprovecha para agradecer, el esfuerzo de cada uno de los autores que depositaron en nosotros su confianza, así como el arduo trabajo de los árbitros que revisaron las contribuciones propuestas, respetando el dictamen doble ciego, ya que, sin su valioso apoyo la publicación de este número no sería posible.

Héctor Alonso Olivares Aguayo

Editor en Jefe RELAIS

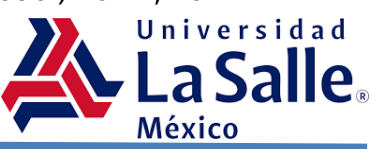

# **Uso de Power BI en la toma de decisiones empresariales** *The use of Power BI in Business decision-making*

# **Revista Latinoamericana de Investigación Social, vol. 7, no.1**

**José Luis Vizuete-Chancay** Escuela de Negocios de la Universidad del Pacífico *josé.vizuete@upacifico.edu.ec*

**Margarita Ayala-Bolaños** 

Escuela de Negocios de la Universidad del Pacífico margarita.ayala@upacifico.edu.ec (correspondencia)

# **Artículo de investigación**

Recibido: 24/03/2024 Aceptado: 26/04/2024 Fecha de publicación: 30/04/2024

#### **Resumen**

La aplicación de la herramienta Power BI es importante en el uso de los datos, la investigación tiene como objetivo analizar como ayuda en la toma de decisiones en las empresas de la ciudad de Guayaquil. Dar a conocer sobre el uso, implementación y los beneficios de esta herramienta en las empresas, que tienen demasiada información dispersa y que requieren un sistema que ayude a convertir esa información en conocimiento empresarial. El método usado en la investigación es descriptivo de corte transversal, con enfoques cualitativo y cuantitativo. Para sustentar su importancia se realiza una encuesta usando una muestra de N=383 personas de empresas activas que usan el Power BI. Como conclusiones se tiene que la herramienta digital otorga grandes beneficios a las compañías, es muy usada y ayuda en la toma de decisiones estratégicas. Además, forma parte de la gestión tecnológica que con su uso puede mejorar la competitividad empresarial.

*Palabras Clave:* Power BI; inteligencia de negocios; competitividad.

#### *Abstract*

*The use of the Power BI tool is important important in the use of data, the research aims to analyze how it helps in decision making in companies in the city of Guayaquil. To make known the use, implementation and benefits of this tool in companies, which have too much scattered information and require a system that helps to convert that information into business knowledge. The method used in the research is descriptive cross-sectional, with qualitative and quantitative approaches. To underpin its importance, a survey was conducted using a sample of N=383 people from active companies that use Power BI. As conclusions we have that the digital tool has great benefits to companies, it is widely used and helps in strategic decision making. It is also part of the technological management that with its use can improve business competitiveness.*

*Keywords: Power BI; business intelligence; competitive.*

# **Introducción**

En las empresas el proceso de la toma de decisiones es una de las tareas más importantes, esta debe ser rápida y eficiente, normalmente caracterizadas por realizarse bajo alta presión, en entornos conflictivos y en medio de abundante información. A través del tiempo la información es clave para entender el presente, pasado y futuro de la empresa, pues como: ingresar, consultar, destruir, validar, consumir y manipular los datos organizacionales, ha llevado a la creación de nuevos sistemas que ayuden en este proceso. En el Ecuador cada vez más empresas comienzan a utilizar herramientas de inteligencia comercial o Business Intelligence para analizar datos comerciales que les ayude a incrementar las ventas y mejorar su rentabilidad (Aspiazu, 2018, p.14).

El principio del sistema de información Power BI es mejorar a organizar los datos que son voluminosos y difícil de recopilar, separar, categorizar y estandarizar acorde a las operaciones de la empresa. Normalmente cuando alguien tiene que elegir una opción, pregunta o requiere información; se usan sistemas que facilitan estos procesos. En consecuencia, el Power BI se está convirtiendo en una herramienta útil para la dirección de las compañías y colabora con información para las decisiones estratégicas (Parra, 2019, p.19).

Entre los sistemas más comunes de planificación en los que las empresas han estado invirtiendo está el sistema de gestión de relaciones con los clientes llamado CRM por sus

siglas en inglés Customer Relationship Management y el de planificación de recursos ( ERP), desde su implementación han demostrado tener mucha utilidad para mejorar los procesos, estas aplicaciones pueden contribuir al análisis de la información; sin embargo, puede estar aislada y dispersa, recopilarla, destilarla, purificarla y usarla en una forma útil requiere de un enorme esfuerzo humano y mayor tiempo (Medina, 2020, p.31).

Los sistemas de información normalmente arrojan reportes, los datos analizados suelen convertirse en experiencia y a través de su manipulación se puede formar en conocimiento empresarial (Ahumada Tello y Perusquia Velasco, 2016). El problema radica que se destina mucho tiempo al análisis de la información, con los avances tecnológicos surgen nuevos programas y aplicaciones, que proporcionan data más detallada y rápida. El Power BI ayuda a transferir de manera rápida y eficiente la información propiedad de la empresa y convertirla en conocimiento para todos los empleados que lo necesiten.

Cabe recalcar que al implementar una herramienta como Power BI, la empresa es más consciente de sus fortalezas y debilidades ya que puede llegar a agrupar información antigua, que le da una visión de las mejores épocas y las peores también. La empresa implementa la cultura de datos sociales, lo que significa que los beneficiarios obtienen la información que requieren en el momento que sea considerado. Por eso es importante elegir una herramienta que se pueda combinar con la autonomía del usuario. Entonces, Power BI tiene todos esos beneficios, es parte de las ciencias digitales que pueden ayudar a la transformación de los datos para apoyo de la alta gerencia, dirección y todo estamento de la empresa que tome decisiones y, por lo tanto, ayudar a aumentar la competitividad, porque a través de Power BI se comprenderá los datos pasados para mejorar el futuro. Su objetivo principal es una forma de permitir que las empresas tomen decisiones corrigiendo errores antiguos, extrayendo información valiosa para los usuarios que la necesitan (Medrano, 2018, p.39).

El departamento que use Power BI se convierte en el corazón de las partes técnicas, que almacenan grandes cantidades de información, siendo responsables de recopilar, guardar y distribuir información a todo el personal de la empresa. Este a su vez podrá analizar y responder requerimientos de preguntas comerciales que se susciten. Power BI crea experiencia en las empresas, es decir, transforma información oculta en relevante. Todos los datos requeridos llegan en el momento oportuno, por eso el Power BI se considera efectivo en los procesos, brindando respuestas de diferentes tipos (Rivera, 2018, p.24).

Las herramientas de Power BI adoptan un enfoque holístico, recopila datos e identifica diferentes tipos de requisitos de servicio en una escala ampliamente definida, ayudando a generar el FODA de una empresa. Cada empresa es única y cada organización puede necesitar una interpretación y uso diferente de los varios conjuntos de datos que proporciona el Power BI, pueden beneficiar a los gerentes y directores con informes de métricas y estadística específica relacionadas con el entorno empresarial (Pérez, 2022, p.35). Como se muestra en la figura 1.

#### **Figura 1**

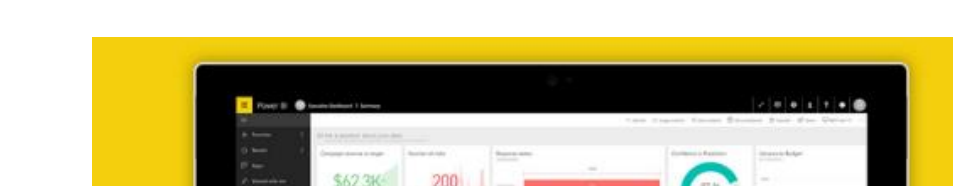

*Identificación de herramienta Power BI para elaboración de informes*

*Nota.* Semejanza de cómo trabaja la herramienta Power BI para elaboración de informes en las múltiples empresas. Fuente: (Pérez, 2022).

\$320M

#### **Innovación en la Información**

La información empresarial una vez analizada por los gerentes y administradores se convierte en conocimiento empresarial. A partir de esto nace la inteligencia de negocios llamada también inteligencia empresarial o business intelligence, todo esto dentro del esquema del Big Data. En resumen, gestionar el conocimiento empresarial es un grupo de acciones, estrategias y herramientas administrativas que surgen del análisis de datos de la empresa u organización (Ahumada Tello y Perusquia Velasco, 2016).

Para mejorar la competitiva de una empresa es importante reconocer los cuatro niveles económicos y sociales del entorno empresarial, como se observa en la tabla 1.

#### **Tabla 1**

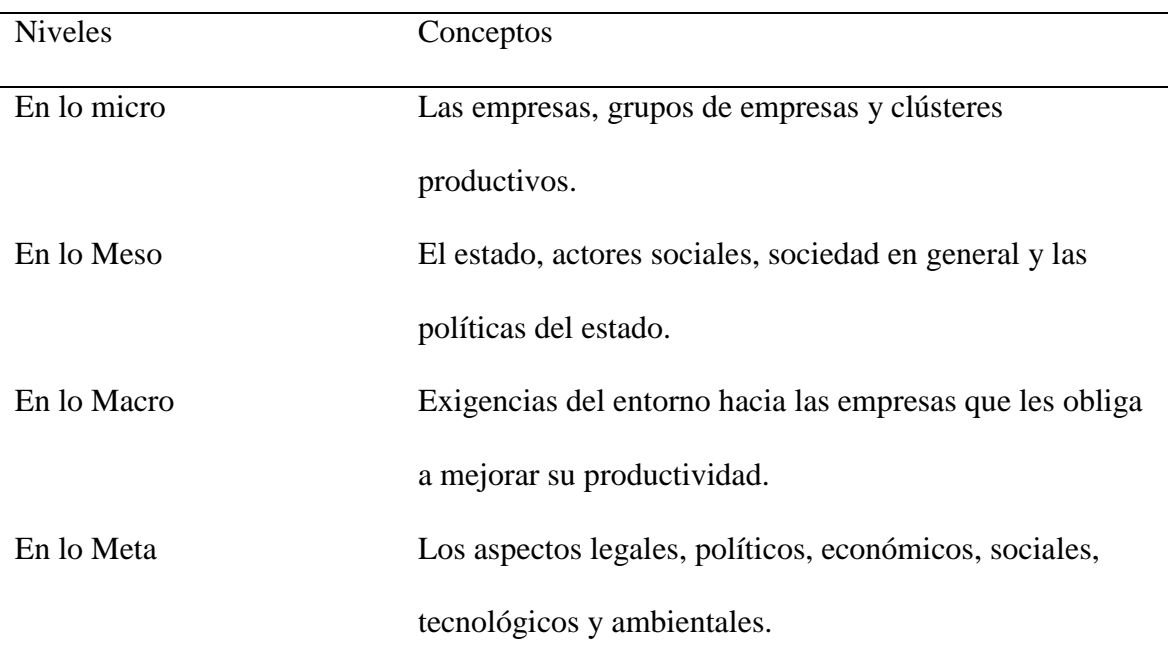

*Competitividad Sistémica de la Industria.*

*Nota*. Estudio realizado por el Instituto Alemán de Desarrollo. Fuente: (Ahumada Tello y Perusquia Velasco, 2016).

Entonces, en la inteligencia empresarial podemos notar acciones de innovación, en

este caso centradas en buscar herramientas que ayuden en la transformación, observación y análisis de datos apoyados en las tecnologías, dando surgimiento a la toma de decisiones inteligentes.

El Power BI, junto al MicroStrategy, SAP BI, EasyBI y Penhaho son herramientas de Inteligencia de negocios (BI) (Iniesta Ayuso, 2022), específicamente el Power BI se define como una herramienta digital, un sistema receptivo, inteligente y altamente compatible, capaz de transformar datos (simples o complejos) en figuras, cuadros de mando o informes, gracias a su capacidad para mostrar información gráfica: extracción del motor de búsqueda (ETL), conversión y carga, incluida Excel.

Power BI brinda soluciones comerciales basada en información que se encuentra en un escritorio o en la nube permitiendo obtenerla de diferentes fuentes, analizarlas y elaborar automáticamente informes y paneles llamados dashboard. Con Power BI, puede acceder fácilmente a la información dentro y fuera de sus empresas en prácticamente cualquier medio digital, por lo que puede conectarse a múltiples fuentes de datos en la nube, generar informes con audiencias integradas o personalizadas. El acceso a los datos puede incluir hojas de cálculo de Excel, Salesforce, Dynamic CRM, Google Analytics, bases de datos complejas, servicios Azure que el Power BI puede integrar con otra app. Esto permite que la información sea viable, de fácil acceso en una sola vista (Ordoñez, 2022, p.1).

Power BI es utilizada para elaborar cuadros de mando, los datos se pueden actualizar de forma manual o automática, y la documentación se puede compartir usando la propia herramienta. Esto le facilita comenzar a trabajar con un sistema de múltiples herramientas de administración como son: ERP, CRM, múltiples hojas de cálculo de Excel y controladores. Las características principales de Power BI son las siguientes (Martínez y Rodríguez, 2022):

- Le permite importar y personalizar datos según sea necesario.
- Dividir fácilmente los datos, realizar cálculos y dibujar gráficos complejos de una forma simple y práctica.
- Se puede reutilizar los datos las veces que se requieran utilizando información actual.
- Se expresa en figuras y tablas para que el usuario pueda interactuar con los datos identificados en un período de encuesta, clasificación en cliente, producto u otras dimensiones.

Con esta herramienta, se puede obtener información intermedia comercial de manera rápida y precisa, ya que ayuda a convertir los datos de la compañía en imágenes llamativas y, por lo tanto, obtener información comercial para tomar mejores decisiones. Es fácil de usar, dado que los usuarios pueden encontrarlo fácilmente y recuperarla después de una breve curva de aprendizaje, porque tiene una poderosa interfaz de lenguaje natural y herramientas de diseño gráfico intuitivo.

No hay limitaciones de memoria, ya que la migración de un sistema de Power BI existente a un potente entorno de nube con Power BI integrado, elimina los problemas de capacidad y los informes también se pueden publicar de forma segura. Los datos se pueden actualizar automáticamente y los informes se pueden publicar para que los usuarios tengan constante beneficios, no se requiere soporte técnico especial porque brinda consulta y análisis rápido (García, 2022, p.1).

Power BI monitorea el estado de los datos en tiempo real con paneles dinámicos e informes interactivos que están disponibles de inmediato para todos en su empresa. La fuente de información que se puede combinar en Power BI sirve para evaluar las debilidades, oportunidades y fortalezas de una empresa, brindando una comprensión de dónde y cómo enfocar los esfuerzos para desarrollar y mejorar, entre los cuales destaca (Morocho, 2021, p.1):

- Registro gratis. Y se puede acceder a una versión gratuita individual con Microsoft 365.
- Accede a los datos rápidamente, sin complicaciones revelando métricas clave.
- Los tableros de datos se pueden ver en tiempo real.
- Responder preguntas usando visualizaciones interactivas con gráficos e informes.
- Puede personalizarse completamente a las necesidades de su empresa y grupo de trabajo.
- No se requiere alto conocimiento técnico para su manejo.
- Capacidad para tomar decisiones basadas en datos desde cualquier parte del mundo, disponible con aplicaciones de Windows, iOS y Android.
- Distintas modalidades según la necesidad: Power BI Service, Power BI Desktop, Power BI Mobile Apss, Power BI Report Builder, Power BI Embedded (Learn, 2024).

El Power BI puede transformar los datos en conocimientos y en experiencias. En la conversación cotidiana, estas expresiones son intercambiables, lo que puede conducir en una falencia poco entendible. Para diferenciar estos enunciados, se debe imaginar que la información existe para todos, la experiencia se puede manifestar de algunas maneras (humano, empresa, máquina) finalmente el resultado intermedio es el conocimiento (Parra N., 2018, p.29). Lo anterior se muestra en la figura 2.

#### **Figura 2**

*Pirámide con la transformación de los datos en conocimiento.*

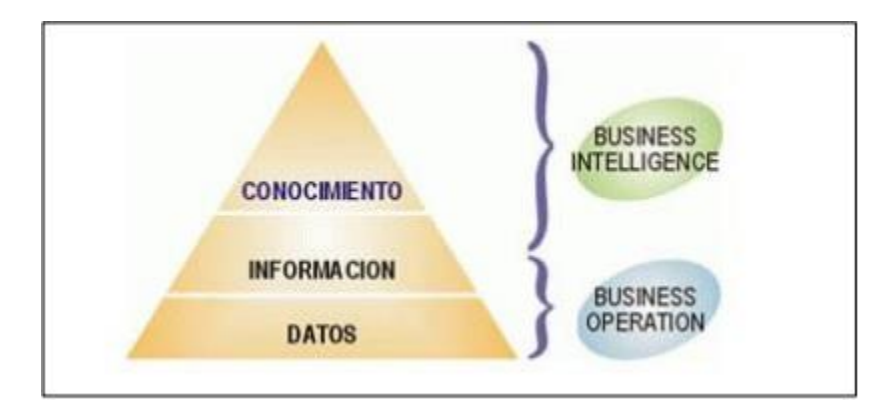

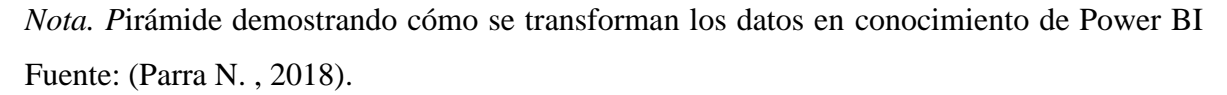

El Power BI surge en el 2006 creada por Microsoft, específicamente para mejorar el rendimiento de la información que se acumula en el Excel. Inicialmente se llamó Power Pivot, para el 2012 se llama Power View, y en el 2013 está el que actualmente se llama Power BI. Debe entenderse que, además de actuar bajo la influencia del cambio, la comunicación entre áreas (proveedores, servicios y competencia) también es de fundamental importancia en su uso (Carrillo, 2021, p.29). Se diferencia con el Excel principalmente porque el Power BI tiene la capacidad de almacenar datos, y es una base de datos per se. El Excel solo es una hoja de cálculo, no tiene capacidad de almacenamiento, lo que si hace el Power BI.

Para usar Power BI en la nube o su versión de escritorio, es necesario conocer su núcleo, qué es Power PIVOT, para lo cual se desarrolla un modelo desde su fuente. Los datos serán correlacionados, conectados y finalmente se sacará algún tipo de conclusiones con Power PIVOT. Debe entenderse que Power BI no es nada sin Power PIVOT, no hay necesidad de limpiar información (recuperación, conversión). Power PIVOT, es su corazón y su cerebro. Se necesita profundizar en ellos y analizar cómo piensan, cómo usan y modelan la información. De esta forma, todo se vuelve más fácil con Power BI. La inteligencia empresarial no es nueva, es la forma en que Microsoft la muestra. Siempre que se brinde la información requerida para diagnóstico independiente de la información de la empresa a su propia discreción, sin hacer cola en el departamento informático (Meseguer, 2020, p13). Lo anterior se puede apreciar en la figura 3.

#### **Figura 3**

*Elementos integrados en la herramienta del Power BI.*

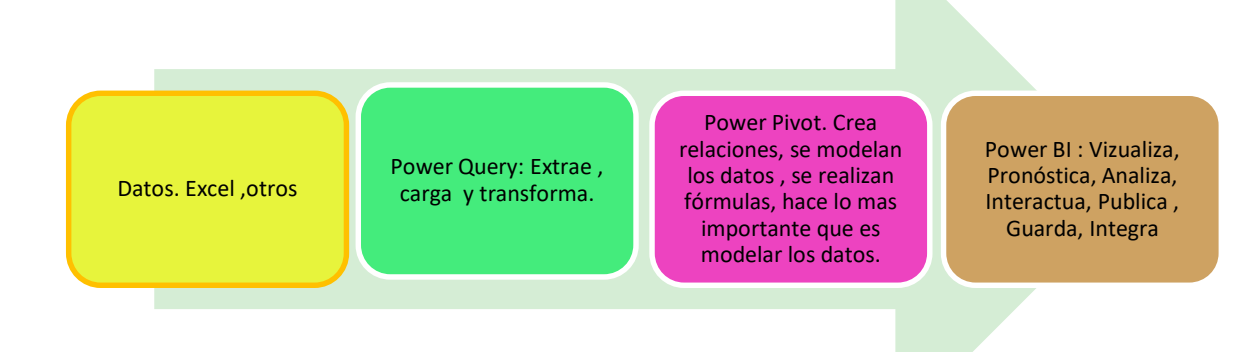

*Nota.* Etapas de cada elemento del Power BI. Fuente: (Iniesta Ayuso, 2022).

#### **Implementación del Power BI en las empresas**

Power BI es considerada por muchos, una maravilla en el servicio de Business Intelligence, múltiples empresas públicas y privadas en diferentes países utilizan respuestas en Power BI porque les permiten resolver diversas tareas analíticas para tomar decisiones comerciales estratégicas. Como herramienta, es uno de los líderes en inteligencia artificial de negocios, porque los procesos que brinda son sistematizados y relevantes, ya que admite múltiples fuentes informativas. Puede mostrar informes para incluir una variedad de perspectivas y es un software libre que maximiza su uso como propósito de la herramienta, para un amplio abanico de profesionales de todas las áreas. La comunidad de desarrollo que lo soporta está constantemente ampliando lo que se muestra en los informes, lo que sin duda es una de las principales ventajas de aumentar su funcionalidad. La velocidad y precisión de los informes, análisis y planificación en la mayoría de los procesos de generación de información, tiene un impacto directo, eficiente y destaca un gran beneficio cuando se ejecuta algún proceso para intervenir en decisiones (Sánchez, 2020, p.3). Tal como se ve en la figura 4.

#### **Figura 4**

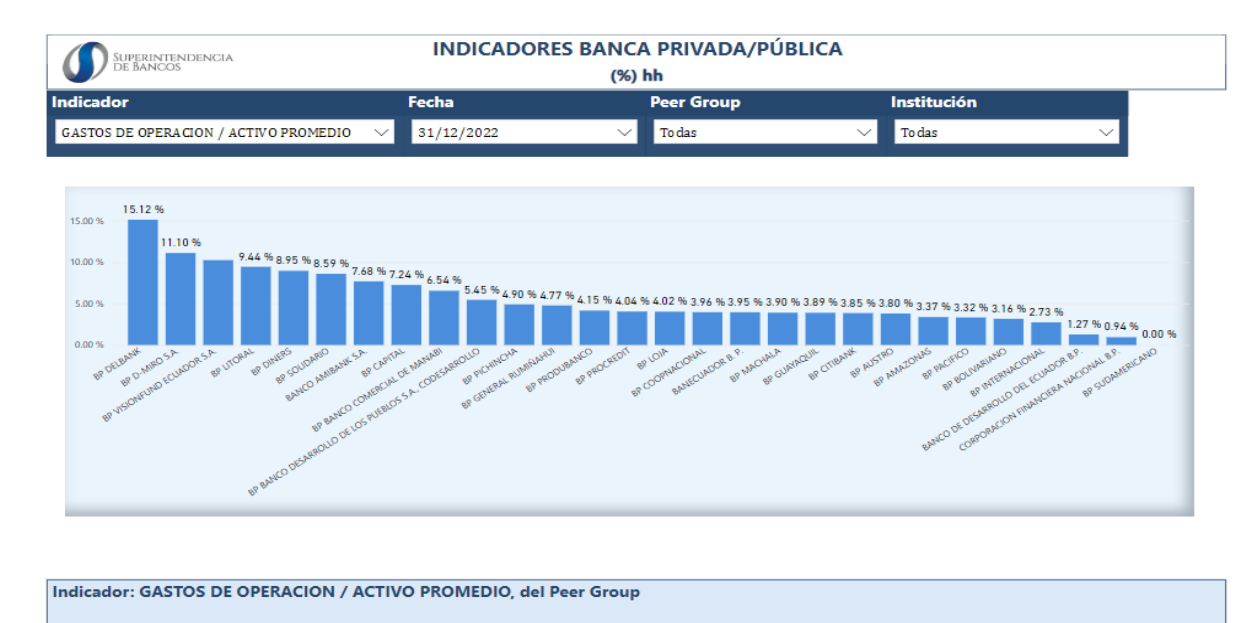

*Uso del Power BI en Empresas Públicas.*

*Nota*. Indicadores Principales de la Banca. Fuente: (Superbancos, 2022)

#### *Revista Latinoamericana de Investigación Social,* vol. 7, no. 1

Power BI es conocido como tecnología eficiente, que maneja un grupo de proceso y herramientas que facilitan trabajar e interactuar información acumulada gradualmente en experiencia, usar dicha experiencia para planificar o crear estrategias comerciales. La inteligencia comercial debe ser parte de los objetivos a seguir en las compañías, realizar un seguimiento del logro de los objetivos y la viabilidad en tomar direcciones eficientes para obtener óptimos resultados para las compañías. La gestión eficaz de la información y la inteligencia comercial pueden ampliar los horizontes estratégicos y reducir posibles pérdidas empresariales. Ahora que las opciones fáciles han desaparecido, las organizaciones deben encontrar nuevas formas de sobrevivir y crecer, para que puedan responder con agilidad y recursos a los desafíos cambiantes. Esto es un determinante por el cual muchas entidades recurren a la inteligencia comercial para abordar estos desafíos, esperando un mayor retorno de la inversión que se puede lograr con los sistemas operativos (como el ERP de recursos empresariales) u otras aplicaciones (Chávez, 2018, p.19).

Para el uso del Power BI en una empresa realizamos los siguientes pasos:

- 1. Ingreso de los datos que alimentan al Power BI como (txt)
- 2. Exposición multidimensional de los resultados
- 3. Elegir la mejor opción para realizar el análisis

El Dashboard o tablero de control del Power BI, permite crear visualizaciones como: evolución de las ventas, cantidad de clientes atendidos por zonas, productos de mayor rotación, análisis de producción mensual, anual y por cualquier periodo, análisis de las redes sociales, gestión de los inventarios, análisis de la publicidad y el impacto en las ventas entre otros. Como se observa en la figura 5.

# **Figura 5**

*Uso del Power BI en Empresas Públicas.*

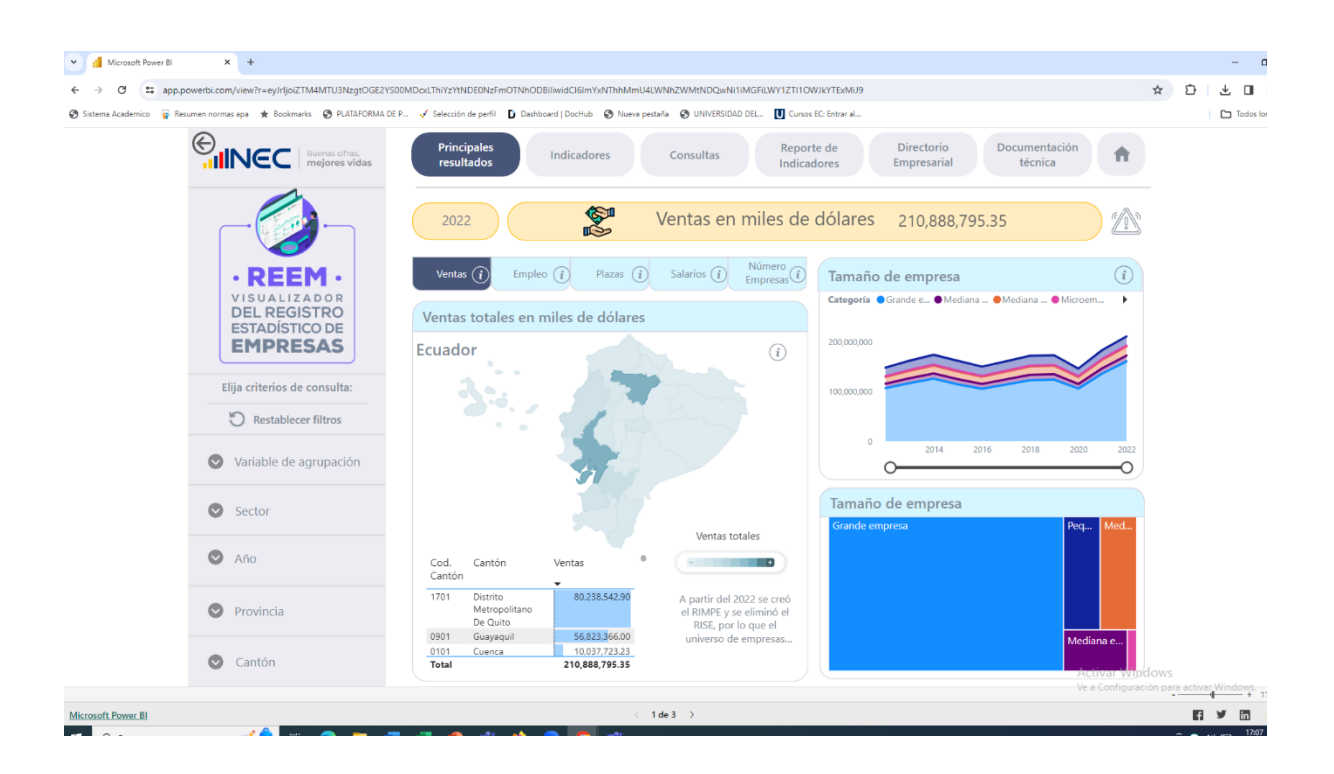

*Nota.* REEM. Visualizador del Registro estadístico de empresas Visualizador del Instituto Nacional de Estadísticas y Censos. Fuente: (INEC, Ventas, 2022).

En el Ecuador existe disponible para las empresas el portal de ecuador en cifras que usa el Power BI para presentar información que puede servir para toma de decisiones, enfocadas en el entorno empresarial.

En el portal de Microsoft BI hay acceso gratis para los principiantes y le permite comenzar a usar la herramienta, con tutoriales e indicaciones generales muy fáciles. Tal como se ve en la figura 6.

# **Figura 6**

*Visualizador de datos generales.*

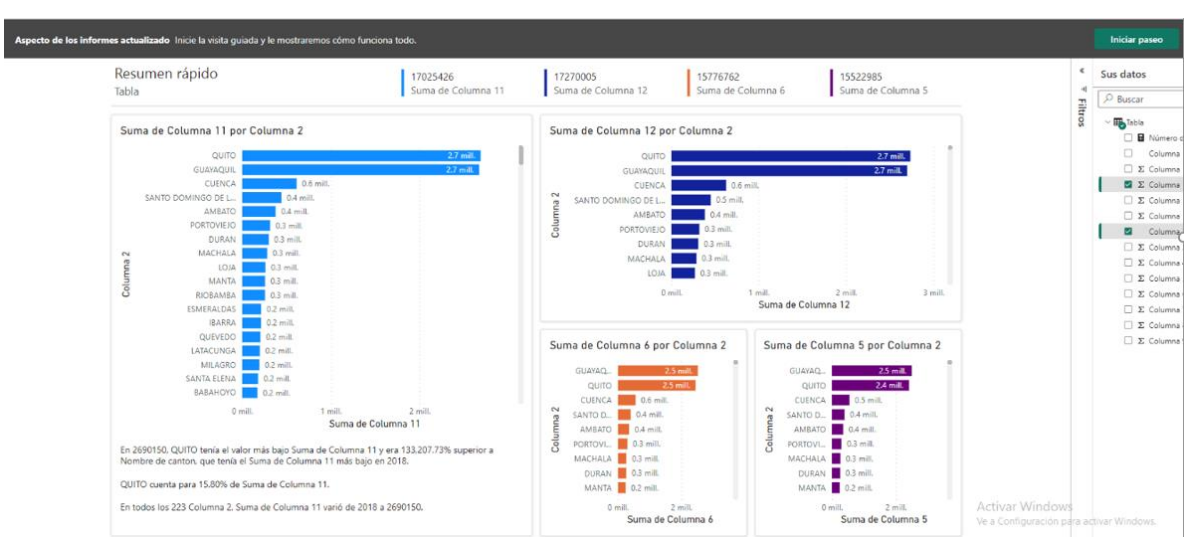

*Nota.* Información obtenida del portal de Microft Power BI gratuito. Fuente: (Microsoft, 2023)

# **Power BI Aumenta la Competitividad**

El uso de la herramienta Power BI es múltiple se puede dar de forma particular, empresarial, financiera, educativa, entre otros, tanto para empresas privadas como públicas. Como se observa en la figura 7.

# **Figura 7**

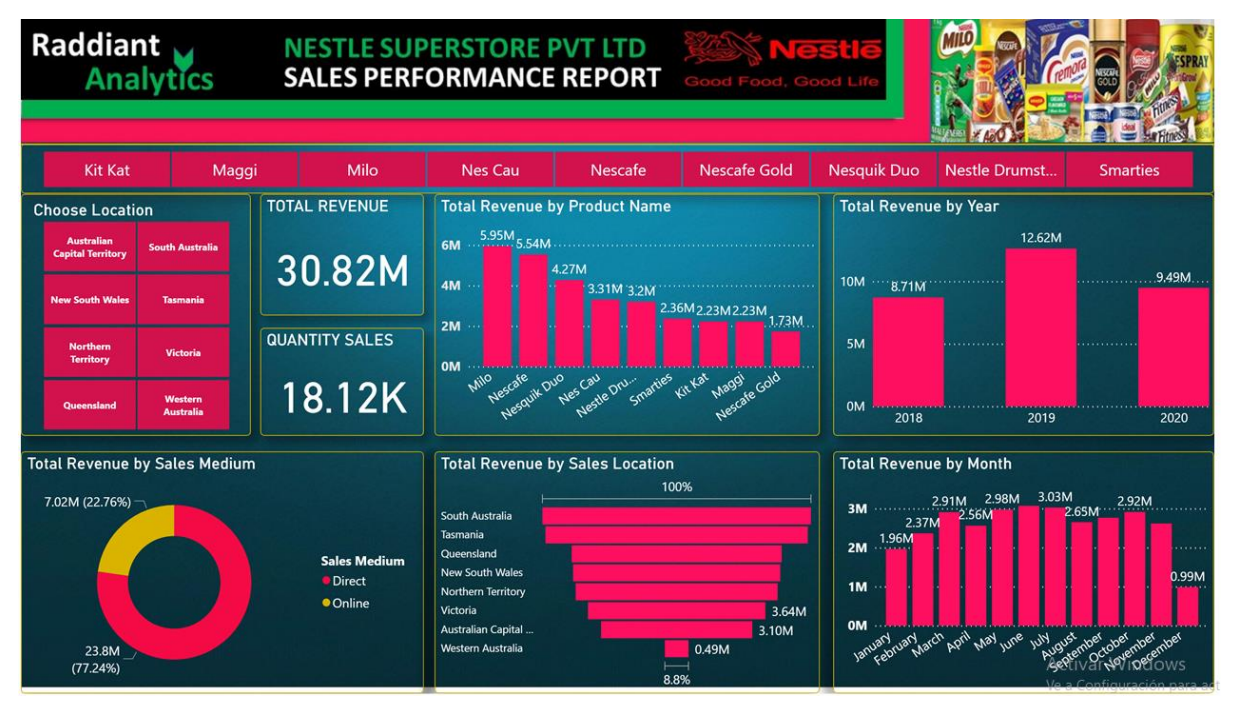

*Uso del Power BI por particulares para analizar empresas.*

*Nota.* Análisis de indicadores de una empresa internacional. Fuente: (AnudeshSaini, 2023).

La herramienta de Power BI es parte de la gestión del conocimiento y tecnológica de una empresa, por lo tanto, influye en su competitividad como tal, al incrementar el conocimiento, porque provoca un cambio cultural y fomenta la innovación y la tecnología.

La herramienta por sí solo no eleva la competitividad, pero ayuda partiendo de las habilidades y capacidades de los empleados de una empresa. Siempre las empresas u organizaciones que gestionan el conocimiento transformándolos en nuevos procesos, productos o servicios, van un paso más adelante que las otras (Ahumada Tello y Perusquia Velasco, 2016).

La gestión del conocimiento y la tecnológica tiene una intimidad con la investigación de datos. El conocimiento generado ayuda a realizar mejores procesos de planificación estratégica, esto a su vez conlleva a controles e implementación que seguramente terminan en alta productividad empresarial (Mora, 2018). Power BI es un juego de negocios, por ejemplo: como ingresar, consultar, eliminar, validar, usar y manipular datos

organizacionales, este programa informático fue diseñado para entregar de manera rápida y eficiente información de propiedad de la empresa y convertirla en conocimiento para todos los empleados que lo necesiten. Entonces puede simular escenarios de acuerdo a como se mueva la información.

#### **Materiales y Métodos**

Para el análisis de la importancia y su uso del Power BI en las empresas se realiza una investigación de tipo no experimental, transversal, con un enfoque cuantitativo y cualitativo de los resultados. Para el enfoque cuantitativo se realizan tablas con datos que son recopilados usando la técnica de la encuesta, la que se ejecuta con un cuestionario a través de Google forms.

La encuesta contiene dentro de las preguntas las variables que se desean medir para generar el análisis respectivo (Chamaidán, 2020, p.3). Se utiliza una muestra aleatoria simple.

Para este caso la muestra es un pequeño grupo de datos extraída de una población con base al número de empresas registradas en la ciudad de Guayaquil.

La fuente estadística registró que en Guayaquil hay 190.518 empresas activas (INEC, Número de Empresas, 2022). La muestra que se aplica es de n = 382.88 equivalente a 383 personas que son entre empleados y representantes de esas empresas y que usan la herramienta digital Power BI.

Para el análisis de tablas y discusión se usan un enfoque cualitativo, donde se pronostica la importancia del uso de esta herramienta.

# **Resultados**

De acuerdo a las preguntas realizadas al personal y representantes de las empresas activas que usan la herramienta digital Power BI de la ciudad Guayaquil, los resultados obtenidos son los siguientes:

#### **Tabla 2**

*Power BI Puede Brindar Beneficios.*

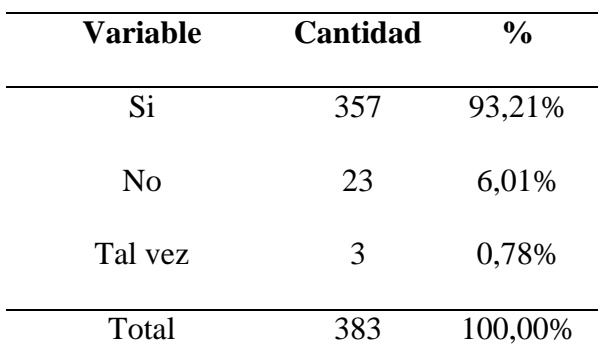

*Nota*: La encuesta.

Los 357 datos obtenidos del Sí representan el 93,21%, el No son 23 datos que representan un 6,01%, y finalmente tal vez son 3 datos que equivalen un 0,78% (tabla 2).

# **Tabla 3**

*Power BI es una Herramienta Fácil.*

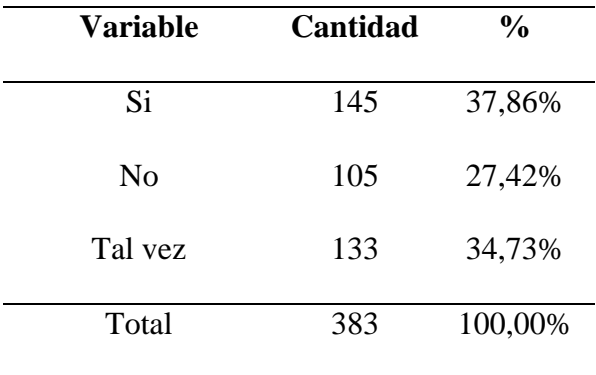

*Nota*: La encuesta.

Los 145 datos obtenidos del Sí representan el 37,86%, el No son 105 datos que

representan un 27,42%, y finalmente tal vez son 133 datos que equivalen un 34,73% (tabla 3).

# **Tabla 4**

*Power BI se Ajusta a Requerimientos en los Procesos de Planificación.*

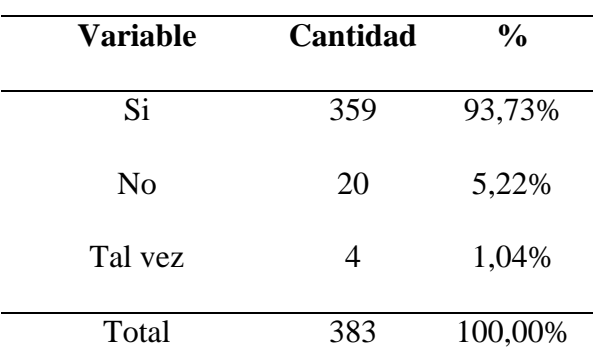

*Nota*: La encuesta.

Los 359 datos obtenidos del Sí representan el 93,73%, el No son 20 datos que representan un 5,22%, y finalmente Tal vez son 4 datos que representan un 1,04% (tabla 4).

#### **Tabla 5**

*Power BI Brinda Resultados Deseados en su Empresa.*

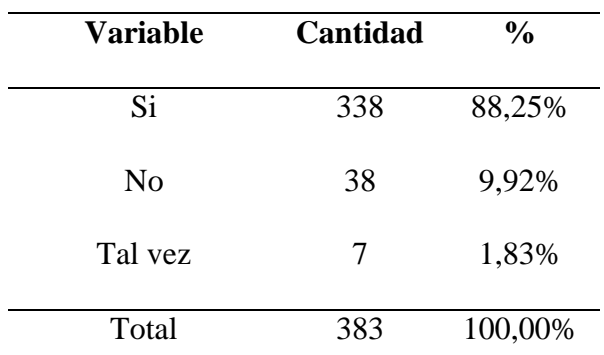

*Nota*: La encuesta.

Los 338 datos obtenidos del Sí representan el 88,25%, el No son 38 datos que representan un 9,92%, y finalmente Tal vez son 7 datos que equivalen un 1,83% (tabla 5).

# **Tabla 6**

*Aceptación del Power BI en las Empresas.*

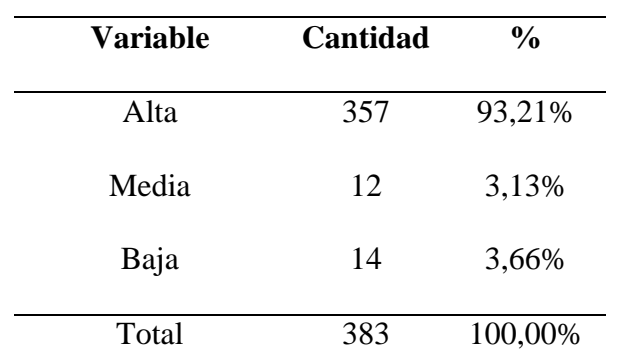

*Nota*: La encuesta.

Los 357 datos obtenidos del Sí representan el 93,21%, el No son 12 datos que representan un 3,13%, y finalmente Tal vez son 14 datos que equivalen un 3,66% (tabla 6).

#### **Tabla 7**

*Power BI Relevancia en Toma de Decisiones.* 

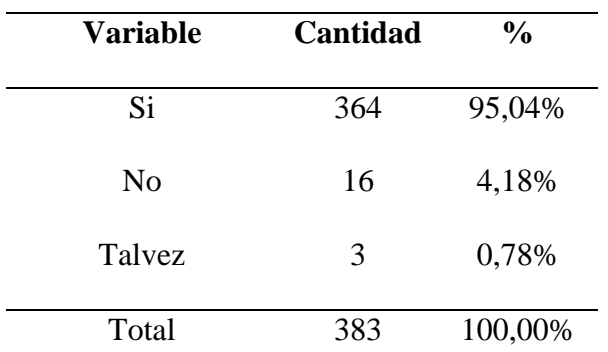

*Nota*: La encuesta.

Los 364 datos obtenidos del Sí representan el 95,04%, el No son 16 datos que representan un 4,18%, y finalmente Tal vez son 3 datos que equivalen un 0,78% (tabla 7).

#### **Tabla 8**

*Costo Financiero de Power BI cubre los Beneficios.* 

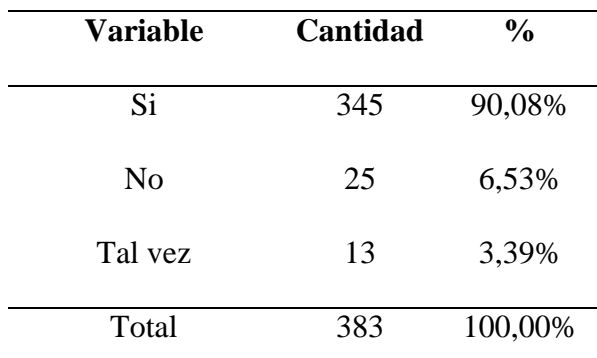

*Nota*: La encuesta.

Los 345 datos obtenidos del Sí representan el 90,08%, el No son 25 datos que representan un 6,53%, y finalmente Tal vez son 13 datos que equivalen un 3,39% (tabla 8).

# **Tabla 9**

*Aconseja a Instalar Power BI.*

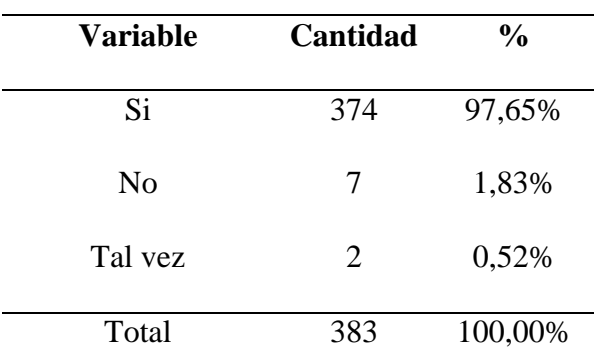

*Nota*: La encuesta.

Los 374 datos obtenidos del Sí representan el 97,65%, el No son 7 datos que representan un 1,83%, y finalmente Tal vez son 2 datos que equivalen un 0,52% (tabla 9).

# **Discusión**

Un estudio realizado en el 2020 indicaba que el uso del Power BI en las pymes era bajo, lo que tiene similitud con este estudio cuando se pregunta si es de fácil uso, el 37,83% indica que SI, siendo un porcentaje bajo, lo que demuestra que aún no todos lo usan (tabla 3). Sin embargo, las que lo usaban lo asociaban al cuadro de mando integral. Pero todas ven la necesidad de usar la inteligencia de negocios para la toma de decisiones y porque se requiere herramientas que mejoren la velocidad de obtener la información (Cordero-Naspud et.al, 2020). Al igual que en este estudio donde el 97,65% indican que es aconsejable instalar para su uso empresarial el power BI (tabla 9) y el 96,21% que indica que el Power BI tiene aceptación en las empresas (tabla 6).

Otro estudio revela que para que las empresas puedan establecer decisiones óptimas, las empresas deben usar el Power BI, ya que ofrece informes inteligentes. Otra bondad de esta herramienta digital es que mejora la coherencia de la toma de decisiones frente a los procesos económicos de las empresas (Martínez y Rodríguez, 2022). Al igual que este estudio donde el 95,04% de los encuestados indican que es necesario el Power BI para la toma de decisiones (tabla 7).

El Microsoft Power BI, es un modelo para la toma de decisiones que ayuda a pronosticar ventas, teniendo como ventaja que al usarlo la información es inmediata y no demora tiempo para elaborar cuadros para el análisis. Sin embargo, se resalta que como limitante se tiene que se debe vigilar por la calidad y veracidad de la información, ya siendo un instrumento de inteligencia artificial como tal es programable y esto lleva a que se deba vigilar el correcto ingreso de la información (Vanegas et.al, 2020). En la tabla 5 de este estudio el 88,25% indica que el Power Bi brinda resultados deseados en su empresa.

# **Conclusiones**

El Power BI da una ventaja competitiva a las compañías, ya que ayuda a agilizar procesos internos, a través del análisis de información, Cuenta con una metodología que ayuda a dar seguimiento a los procesos que producen resultados efectivos. Que una empresa use el Power BI es porque permite organizar y estructurar los datos, ya que se puede obtener información detallada identificando etapas y aplicándolas de manera concreta al proceso de planificación, brindando así un conocimiento sólido en los informes generados.

La construcción del Dashboard o cuadros de mando con reportes relevantes y gráficos estadísticos, brinda intuitivos resultados para la empresa, las categorías más importantes serán visibles de acuerdo a los objetivos que se trace la empresa, por ejemplo, datos como planes de ventas, producción, tiempo de ejecución de los procesos, datos segmentados de clientes actuales y potenciales, fechas en provincias y estados que generan más ingresos, las empresas optimizarán el tiempo en toma de decisiones.

De los resultados de la encuesta, el 93,21% indicaron que la herramienta digital Power BI brinda beneficios con la implementación de este sistema. Expresaron el 37,86% que es de fácil manejo. El 93,73% indica que la herramienta digital Power BI, se ajusta a los procesos de planificación que requieren las compañías, brindando agilidad y soluciones rápidas para análisis concretos y toma de decisiones para una eficiente dirección. El 88,25% ha dado resultados favorables en los procesos de planificación de las empresas, convirtiéndose en una herramienta útil e indispensable. El 93,21% dijeron que la herramienta digital Power BI tiene una gran expectativa de ser implementada en cualquier tipo de empresa, de cualquier zona. El 95,04% expresaron que es una herramienta digital bastante interesante, ya que permitirá hacer análisis con datos detallados de las decisiones de planificación operativa y financiera.

Indicaron el 90,08% que el Power BI tiene aceptación en las empresas y si están dispuestas a pagar su costo de implementación por los múltiples beneficios que ofrece. Y finalmente el 97,65% acertaron que Power BI por los beneficios brindados.

Se recomienda a las empresas utilicen Microsoft Power BI porque les ayudará a tomar decisiones asertivas con base a la información basadas en datos precisos e históricos y proyectarse al futuro. Actualmente la plataforma es muy amigable, una breve capacitación práctica ayudaría mucho al personal para su implementación inmediata.

# **Referencias**

- Ahumada Tello, E., & Perusquia Velasco, J. (2016). Inteligencia de negocios: estrategia para el desarrollo de competitividad en empresas de base tecnológica. Contaduría y Administración, 61(1), 127-158. doi:DOI: 10.1016/j.cya.2015.09.006
- AnudeshSaini. (2023). https://github.com/AnudeshSaini/Nestle-Sales-Power-Bi-Dashboard/blob/main/Nestle%20Dashboard.png
- Aspiazu, A. (18 de marzo de 2018). Análisis de Impacto en el Desempeño de la Toma de Decisiones en un Proceso de Mesa de Ayuda, Implementando una Solución de Business Intelligence para una Empresa de Soluciones de Negocio en Ecuador. http://repositorio.ucsg.edu.ec/bitstream/3317/12998/1/T-UCSG-PRE-ING-CIS-225.pdf
- Carrillo, B. (6 de julio de 2021). Implementación de business intelligence para incrementar la efectividad en la cadena de suministro en una empresa del rubro logístico. https://repositorio.urp.edu.pe/bitstream/handle/20.500.14138/4869/T030\_70313954

\_T%20FASABI%20RUIZ%20JORGE%20LUIS.pdf?sequence=1

Chamaidán, A. (6 de Octubre de 2020). Metodología. http://catarina.udlap.mx/u\_dl\_a/tales/documentos/lhr/diaz\_m\_ea/capitulo3.pdf

Chávez, M. (8 de marzo de 2018). Desarrollo de una Aplicación Business Intelligence para Monitorear los Indicadores del Área Gestión de Pérdidas de una Distribuidora de

Energía Eléctrica.

http://repositorio.udec.cl/jspui/bitstream/11594/3421/6/Tesis\_Desarrollo\_de\_una\_ap licacion\_business.Image.Marked.pdf

- Cordero-Naspud, E. (2020). Soluciones corporativas de inteligencia de negocios en las pequeñas y medianas empresas. Koinonia, 5(10), 483-514. doi:https://doi.org/10.35381/r.k.v5i10.703
- García, M. (26 de abril de 2022). 6 Ventajas de usar Power BI. https://www.cibertec.edu.pe/noticias/cuales-son-las-ventajas-de-usar-powerbi/#:~:text=Se%20utiliza%20para%20convertir%20datos,comerciales%20important es%20basadas%20en%20ellos.
- INEC. (2022). Número de Empresas. REEM:https://app.powerbi.com/view?r=eyJrIjoiZTM4MTU3NzgtOGE2YS00MDc xLThiYzYtNDE0NzFmOTNhODBiIiwidCI6ImYxNThhMmU4LWNhZWMtNDQ wNi1iMGFiLWY1ZTI1OWJkYTExMiJ9

REEM:https://app.powerbi.com/view?r=eyJrIjoiZTM4MTU3NzgtOGE2YS00MDcxLThiY zYtNDE0NzFmOTNhODBiIiwidCI6ImYxNThhMmU4LWNhZWMtNDQwNi1iMGFiLW Y1ZTI1OWJkYTExMiJ9

INEC. Ventas. (2022). Ventas.

Iniesta Ayuso, E. (4 de 07 de 2022). Power BI y su utilidad en la Gestión Empresarial. https://uvadoc.uva.es/bitstream/handle/10324/56558/TFG-E-1569.pdf?sequence=4&isAllowed=y

Learn. (2024). Microsoft Learn. https://learn.microsoft.com/en-us/powerbi/fundamentals/power-bi-overview

Martínez, M., & Rodríguez, R. (2022). Inteligencia empresarial y su rol en la generación de

valor en los procesos de negocios. Tendencias. doi:https://doi.org/10.22267/rtend.222302.222

- Medina, V. (28 de agosto de 2020). Uso del sistema de decisión Microsoft Power BI como herramienta de tabulación de datos en la Facultad de CIYA de la Universidad Técnica de Cotopaxi en el período 2015 - 2019. http://repositorio.utc.edu.ec/bitstream/27000/7553/1/MUTC-000721.pdf
- Medrano, C. (6 de agosto de 2018). Implementación de Power BI para el análisis de información en la productividad en el laboratorio clínico del hospital central de la fuerza aérea del Perú de Lima-2018. https://repositorio.utelesup.edu.pe/bitstream/UTELESUP/894/1/MEDRANO%20H UAYANAY%20CRISOSTOMO%20CIRIACO.pdf
- Meseguer, B. (9 de julio de 2020). El business intelligence en las pymes. herramienta Power Bi. https://repositorio.upct.es/bitstream/handle/10317/5728/tfm-mesbus.pdf?sequence=1&isAllowed=y
- Microsoft. (2023). Power BI. https://app.powerbi.com/groups/me/datasets/32e93f3e-fe7e-45c0-917e-bb51052f296a?experience=power-bi
- Mora, G. (30 de 05 de 2018). Siglo XXI economía de la información: gestión del conocimiento y Business Intelligence, el camino a seguir hacia la competitividad. SIGNOS, 10(2), 151-174. doi:https://doi.org/10.15332/s2145-1389.2018.0002.09
- Morocho, P. (6 de diciembre de 2021). ¿Qué es Power BI y cuáles son sus características? https://www.xmslatam.com/que-es-power-bi-y-cuales-son-caracteristicas/
- Ordoñez, J. (7 de Junio de 2022). ¿Qué es Power BI? https://www2.deloitte.com/es/es/pages/technology/articles/que-es-power-bi.html Parra, L. (9 de junio de 2019). Propuesta de inteligencia de negocios mediante la herramienta

24

Microsoft Power BI como soporte para la toma de decisiones del área comercial de la empresa ABC manufacturera de productos plásticos. https://alejandria.poligran.edu.co/bitstream/handle/10823/1883/PROPUESTA%20D E%20INTELIGENCIA%20DE%20NEGOCIOS%20MEDIANTE%20LA%20HER RAMIENTA%20MICROSOFT%20POWER%20BI.pdf?sequence=1&isAllowed=y

- Parra, N. (9 de julio de 2018). Optimización de procesos soportado en Business Intelligence (BI): Caso empresa Hevaran Sas. https://core.ac.uk/download/pdf/160741217.pdf
- Pérez, N. (8 de septiembre de 2022). Implementación de inteligencia de negocios con Power BI para visualizar la disponibilidad de productos farmacéuticos sector salud - Lima Norte. https://repositorio.uch.edu.pe/handle/20.500.12872/685
- Rivera, F. (7 de septiembre de 2018). Aplicación de business intelligence en una pequeña empresa mediante el uso de Power BI. https://uvadoc.uva.es/bitstream/handle/10324/32877/TFG-I-

1016.pdf;jsessionid=5E4E3A04E46938C0DC34CAB57C0106DD?sequence=1

- Sánchez, O. (7 de octubre de 2020). Empleo del Power BI para el análisis de datos en la carrera de Turismo. https://cienciadigital.org/revistacienciadigital2/index.php/CienciaDigital/article/view /1433/3599
- Superbancos. (31 de 12 de 2022). Indicadores Banca Privada / Pública. https://www.superbancos.gob.ec/estadisticas/portalestudios/
- Vanegas, D., Tarazona, G., & Rodríguez, L. (2020). Mejora de la toma de decisiones en ciclo de ventas del subsistema comercial de servicios en una empresa de IT. Revista Científica. https://doi.org/10.14483/23448350.15241

25

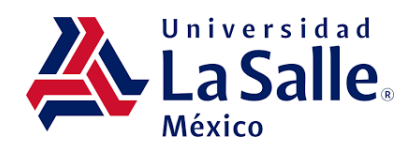

# **EVA, PDC y Escudo Fiscal en el Ramo de Biotecnología, de 2019 a 2022** *EVA, PDC and Tax Shield in the Biotechnology Sector, from 2019 to 2022*

# **Revista Latinoamericana de Investigación Social, vol. 7, no.1**

## **Suly Sendy Pérez Castañeda**

*Escuela Superior de Cd. Sahagún de la Universidad Autónoma del Estado de Hidalgo sulysp@uaeh.edu.mx (correspondencia)*

# **Blanca Estela Hernández Bonilla**

*Centro Universitario UAEM Valle de Teotihuacán de la Universidad Autónoma del Estado de México behernandezb@uaemex.mx*

#### **Noé Chávez Hernández**

*Tecnológico de Estudios Superiores de Coacalco nocahe@gmail.com* 

# **Artículo de investigación**

Recibido: 04/04/2024 Aceptado: 29/04/2024 Fecha de publicación: 30/04/2024

# **Resumen**

La investigación aborda la relación entre la creación de valor y sus inductores en el ramo de Biotecnología entre 2019 y 2022, destacando la relevancia del Valor Económico Agregado (EVA) y otros factores como impulsores del rendimiento financiero y desarrollo sostenido en este ramo. El objetivo es determinar la correlación entre la creación de valor y los inductores de valor en empresas del ramo de Biotecnología de 2019 a 2022. A través de un enfoque cuantitativo y longitudinal, el estudio examina datos de empresas biotecnológicas listadas en la Bolsa Mexicana de Valores, destacando un aumento significativo en sus ingresos y utilidades, lo que refleja un crecimiento sostenido en el periodo de estudio. Sin embargo, la correlación entre la creación de valor y los inductores específicos como la palanca de crecimiento y el escudo fiscal muestra una complejidad inherente, con efectividades que varían debido a factores externos y particularidades sectoriales. Este análisis confirma el valor del EVA como medida integral de desempeño, subrayando la necesidad de una gestión financiera y operativa adaptativa a los desafíos del sector biotecnológico. Aunque no todos los inductores estudiados muestran un impacto directamente positivo en la generación de valor, su examen proporciona señales elementales para entender el potencial de crecimiento y la salud financiera en el ramo.

*Palabras Clave:* EVA; inductores de valor; palanca de crecimiento; escudo fiscal.

# *Abstract*

*The research addresses the interaction between value creation and its drivers in the pharmaceutical field between 2019 and 2022, highlighting the relevance of Economic Value Added (EVA) and other factors as drivers of financial performance and sustained development in this sector. The objective is to determine the correlation between value creation and value drivers in companies in the biotechnology sector from 2019 to 2022. Through a quantitative and longitudinal approach, the study examines data from biotechnology companies listed on the Mexican Stock Exchange, highlighting a significant increase in their revenues and profits, which reflects sustained growth in the study period. However, the correlation between value creation and specific drivers such as the growth lever and the tax shield shows inherent complexity, with effectiveness varying due to external factors and sectoral particularities. This analysis confirms the value of EVA as a comprehensive performance measure, underscoring the need for financial and operational management adaptive to the challenges of the biotechnology sector. Although not all the drivers studied show a directly positive impact on the generation of value, their examination provides basic insights to understand the growth potential and financial health in the sector.*

*Keywords: EVA; Value Drivers; Growth Lever; Tax Shield.*

# **Introducción**

La creación de valor se ha establecido como un concepto fundamental en el ámbito empresarial, trascendiendo la mera generación de utilidades económicas para incorporar prácticas que promueven el desarrollo sostenible y la responsabilidad social. Este enfoque más amplio de la creación de valor, destacado por autores como Porter & Kramer (2006) y retomado por López y De la Garza (2020), subraya la importancia de la innovación y la gestión eficiente en el desarrollo de productos y servicios que no solo cumplan con las expectativas de los clientes, sino que también contribuyan al bienestar social y la protección del medio ambiente.

La capacidad de una empresa para crear valor no solo refuerza su posición en el mercado, sino que también asegura su supervivencia a largo plazo.

En este contexto, el presente artículo se centra en el sector farmacéutico, un campo que por su propia naturaleza se encuentra en la vanguardia de la innovación y el desarrollo sostenible. A través de un estudio longitudinal de empresas del ramo biotecnológico de 2019 a 2022, este trabajo busca determinar la correlación existente entre la creación de valor y los inductores de valor. Dada la relevancia del Valor Económico Agregado (EVA) como indicador de la eficacia económica de una empresa, así como de otros inductores de valor como la palanca de crecimiento y el escudo fiscal, este estudio aspira a ofrecer una visión integral de cómo estas variables interactúan y contribuyen al rendimiento financiero y al crecimiento sostenible en el dinámico sector de la biotecnología (Ramírez, C.V, Carbajal, A. Zambrano, A. 2012).

Este análisis se sustenta en la premisa de que la gestión del valor empresarial, centrada en la generación de retornos sobre el capital que excedan el costo de dicho capital, es fundamental para maximizar el valor para los accionistas y mejorar la posición competitiva de la empresa. Al examinar el rendimiento de las empresas biotecnológicas a través de estos lentes, este artículo no solo busca contribuir al cuerpo académico existente sobre la creación de valor sino también ofrecer perspectivas prácticas para la toma de decisiones estratégicas
en el sector.

## **Marco Teórico**

La creación de valor, tal como lo definen Porter & Kramer (2006) y retoma López (2020), no se limita solo a la generación de utilidades económicas. Este concepto abarca también la implementación de prácticas sustentables y responsables socialmente, que contribuyen a un desarrollo empresarial integral. A través de la innovación y una gestión eficiente, las empresas pueden ofrecer productos y servicios que no solo satisfacen las necesidades de sus clientes, sino que también promueven el bienestar social y el respeto por el medio ambiente, fortaleciendo así su posición en el mercado y asegurando su viabilidad a largo plazo.

Desde una perspectiva financiera, la creación de valor mediante prácticas sostenibles y socialmente responsables puede traducirse en beneficios tangibles para las empresas, este enfoque no solo mejora la reputación corporativa, sino que también puede generar nuevas oportunidades de negocio y atraer inversiones. En un entorno de mercado donde los inversores y consumidores son cada vez más conscientes de los problemas medioambientales y sociales, las empresas que demuestran un compromiso auténtico con la sostenibilidad a menudo disfrutan de una ventaja competitiva.

La gestión eficiente y la innovación, cuando están alineadas con los objetivos de sostenibilidad, permiten a las empresas desarrollar y ofrecer productos que no solo cumplen con las expectativas de los clientes, sino que también contribuyen al bienestar de la comunidad y al cuidado del medio ambiente. Esto incluye, por ejemplo, la reducción de residuos, la mejora en la eficiencia energética y el uso de recursos renovables. Estas prácticas no solo reducen los costos a largo plazo, sino que también minimizan los riesgos regulatorios y legales asociados con las normativas ambientales y sociales cada vez más estrictas.

Además, las estrategias de inversión en innovaciones sostenibles se ven recompensadas no solo con una mejor imagen corporativa, sino también con incentivos fiscales y subvenciones en muchos países, lo que puede mejorar significativamente los

márgenes de beneficio de las empresas. Por lo tanto, la integración de criterios de sostenibilidad en la planificación estratégica y financiera es fundamental para las empresas que buscan liderar en sus respectivos mercados y asegurar su crecimiento y relevancia en el futuro.

La evaluación de cómo las empresas generan valor es fundamental para entender su capacidad de crear riqueza a largo plazo, tanto para los accionistas como para otros grupos de interés. Esta medición no solo ofrece una base objetiva para la toma de decisiones estratégicas, sino que también es elemental para evaluar la eficacia de la gestión y orientar la asignación de recursos hacia actividades que maximicen el retorno de la inversión.

Además, una comunicación efectiva sobre estos esfuerzos de generación de valor mejora la relación con los inversores al demostrar el compromiso de la empresa con un crecimiento rentable y sostenible, lo que puede influir positivamente en la percepción del mercado y, por ende, en el valor de las acciones, según señalan Solana-González y Vanti (2021).

Este enfoque integrado no solo refuerza la confianza en la gestión empresarial, sino que también destaca la importancia de una visión estratégica que equilibre los beneficios a corto plazo con la sostenibilidad a largo plazo. Así, las empresas no solo se posicionan favorablemente ante los inversores actuales, sino que también atraen a nuevos inversores interesados en prácticas de negocio responsables y sostenibles. En un mercado cada vez más consciente del impacto ambiental y social de las actividades corporativas, este equilibrio puede ser decisivo para el éxito empresarial continuo.

La medición precisa de la generación de valor en las empresas proporciona una visión clara del rendimiento económico y financiero que trasciende las métricas tradicionales de ganancias. Al centrarse en la creación de valor, las empresas logran alinear de manera más efectiva sus estrategias y operaciones con las expectativas de los accionistas y otros grupos de interés (stakeholders) lo que promueve una gestión enfocada en el crecimiento sostenible. Esta orientación hacia la creación de valor no solo facilita la identificación de

oportunidades de inversión y optimización de recursos, sino que también impulsa la innovación y mejora la toma de decisiones estratégicas. Además, permite comunicar de manera más efectiva el verdadero valor de la empresa al mercado.

Este enfoque es indispensable en un entorno competitivo, donde la capacidad para generar valor sostenible se convierte en un diferenciador clave para las empresas líderes. Atrae inversiones y promueve el crecimiento a largo plazo, estableciendo así una ventaja competitiva sustentable. Por lo tanto, para cualquier empresa que aspire a posicionarse favorablemente en su sector, la implementación de un sistema robusto de medición de valor es indispensable, no solo como una herramienta de gestión interna, sino también como un medio para mejorar la percepción externa y el atractivo para los inversores.

Medir la generación de valor en las empresas es fundamental para comprender cómo sus operaciones y estrategias impactan financieramente a largo plazo. Esta medición permite a las empresas identificar áreas de fortaleza y oportunidades de mejora, garantizando que las decisiones tomadas estén alineadas con los objetivos de maximizar el retorno para los accionistas y mejorar la posición competitiva en el mercado. Además, proporciona una base sólida para la comunicación con inversores, ayudando a atraer y retener capital al demostrar un compromiso con la creación de valor sostenible (López y De la Garza, 2020).

La medición de la generación de valor en las empresas es esencial para entender el impacto financiero de sus operaciones y estrategias a largo plazo. Este análisis permite a las empresas detectar sus fortalezas y áreas susceptibles de mejora, asegurando que las decisiones adoptadas estén orientadas a maximizar el retorno para los accionistas y a fortalecer su posición en el mercado. Además, proporciona una base firme para la comunicación con inversores, lo cual es fundamental para atraer y retener capital demostrando un compromiso con la creación de valor sostenible (López y De la Garza, 2020).

Desde el punto de vista del asesoramiento financiero, este enfoque no solo es

adecuado sino estratégico. Al focalizarse en la medición del valor creado, las empresas pueden ajustar proactivamente sus estrategias, lo cual les permite responder con agilidad a los cambios del mercado y las expectativas de los stakeholders. Este enfoque es particularmente relevante en un contexto económico que premia la transparencia y la responsabilidad corporativa, aspectos que incrementan la confianza de los inversores y pueden conducir a una valoración más alta en el mercado.

De acuerdo con Castro & Betancourth (2019) La generación de valor es destacada en el documento como una medida crítica del desempeño organizacional que evalúa la capacidad de una empresa para realizar actividades e inversiones que generen resultados superiores al costo de oportunidad del capital invertido. Esta noción se amplía con el concepto del Valor Económico Agregado (EVA), subrayando su importancia más allá de una simple medida de acción.

Según Castro & Betancourth (2019), la generación de valor es resaltada en el documento como una medida importante del desempeño organizacional. Esta evalúa la capacidad de una empresa para llevar a cabo actividades e inversiones que produzcan resultados que excedan el costo de oportunidad del capital invertido. Este enfoque se enriquece aún más con el concepto del Valor Económico Agregado (EVA), destacando su relevancia como algo más que una métrica financiera.

El EVA se convierte en un indicador esencial para entender cómo las decisiones corporativas y las estrategias de inversión contribuyen realmente al valor de la empresa desde una perspectiva financiera amplia. Utilizar el EVA permite a las empresas identificar con precisión aquellas operaciones que agregan valor, eliminando las que no lo hacen o que incluso podrían estar destruyéndolo. Esta métrica es particularmente útil para alinear los intereses de los gestores y los accionistas, ya que incentiva la toma de decisiones que optimizan el uso de los recursos disponibles y maximizan el retorno sobre el capital invertido.

Desde una perspectiva financiera, enfocar los esfuerzos en mejorar el EVA puede

### *Revista Latinoamericana de Investigación Social,* vol. 7, no. 1

ofrecer una hoja de ruta clara para la reestructuración operativa y estratégica, apoyando a las empresas en el logro de una mayor eficiencia y efectividad en sus operaciones. Además, este enfoque proporciona a los inversores una herramienta para evaluar la salud financiera de la empresa y su potencial de crecimiento a largo plazo.

Además, se examina el capital de trabajo neto operativo sobre las ventas, enfatizando su papel en la productividad del capital de trabajo como un indicador aproximado de competitividad. El análisis sugiere que el capital de trabajo facilita el ciclo operativo de la empresa, transformando efectivo en mercancías o bienes y viceversa, lo cual es elemental para el sostenimiento del ciclo operativo y, por ende, para la duración del capital de trabajo.

Se señala que el manejo del capital de trabajo está influenciado principalmente por la necesidad de aumentar su nivel o monto y la tendencia a financiarlo con deudas de alto costo, como sobregiros, lo cual puede afectar negativamente la rentabilidad en mercados altamente competitivos (Castro & Betancourth, 2019).

Este análisis resalta el significado del EVA, Según Ramírez (2008), refiere que es el remanente de la ganancia neta obtenida por una compañía después de restar los impuestos y los costos vinculados al uso de recursos. Dicho parámetro resulta primordial para la valoración de la eficacia económica de una entidad, ofreciendo una estimación precisa de su habilidad para generar valor superior al costo de su capital. Al enfocarse en esta ganancia residual, las corporaciones pueden detectar oportunidades para perfeccionar, hacer un uso más eficiente de sus recursos y desarrollar tácticas para elevar su rentabilidad. Igualmente, este enfoque proporciona a los inversores herramientas para realizar elecciones basadas en un entendimiento amplio del potencial de una empresa para acumular riqueza, mirando más allá de simples cifras de ingreso, y subraya la necesidad de administrar con eficiencia los gastos operacionales y el uso del capital.

La importancia del EVA como medida del desempeño financiero radica en su capacidad para evaluar con precisión si una empresa está creando o destruyendo valor para sus accionistas. Es una herramienta clave para la gestión financiera y la toma de decisiones,

### *Revista Latinoamericana de Investigación Social,* vol. 7, no. 1

ya que considera el costo del capital en su cálculo, ofreciendo una perspectiva más completa sobre la rentabilidad real de las inversiones y operaciones de la empresa. Al enfocarse en la generación de valor más allá de las ganancias netas, el EVA incentiva a las empresas a tomar decisiones estratégicas alineadas con el interés de los accionistas y a mejorar continuamente su desempeño financiero (Maldonado G, C. W. et al. 2020)

Además de su capacidad para medir la creación de valor, el EVA promueve la transparencia y la responsabilidad en la gestión financiera, alineando los intereses de los gestores con los de los accionistas. Esta métrica incentiva a las empresas a enfocarse en proyectos y operaciones que superen el costo de capital, fomentando una cultura de eficiencia y optimización de recursos. Asimismo, el EVA puede ser utilizado como base para sistemas de compensación ejecutiva, vinculando directamente el rendimiento financiero con los incentivos, lo que potencialmente mejora el desempeño y la motivación del equipo directivo Gudiño, 2020).

La teoría de la gerencia del valor empresarial se enfoca en maximizar el valor para los accionistas a través de la toma de decisiones estratégicas y operacionales. Se basa en la premisa de que el valor de una empresa se mejora cuando genera retornos sobre el capital invertido que superan el costo de ese capital. Esto implica una gestión centrada en la inversión eficiente de recursos, la optimización de operaciones, y la innovación constante.

La gerencia del valor requiere un análisis detallado de las oportunidades de mercado, la evaluación de riesgos, y la implementación de prácticas de gobernanza que aseguren una toma de decisiones alineada con los objetivos de creación de valor. La aplicación de herramientas financieras como el Valor Económico Agregado (EVA), el Valor Presente Neto (VPN), y la Tasa Interna de Retorno (TIR) son fundamentales para medir el desempeño y orientar las estrategias hacia la maximización del valor (Solana & Vanti, 2021).

La generación de valor en las empresas se refiere al proceso mediante el cual se crea valor adicional para los accionistas y otros stakeholders a través de la implementación de

estrategias, operaciones y prácticas de gestión que resultan en un retorno sobre la inversión que supera el costo del capital. Implica la mejora continua de productos, servicios, y procesos internos para lograr un crecimiento sostenible y una ventaja competitiva a largo plazo.

Los inductores de valor son factores clave que influencian directamente la capacidad de una empresa para generar valor adicional para sus accionistas y stakeholders. Incluyen aspectos como la innovación, la eficiencia operativa, la expansión de mercado, la gestión del riesgo, y la optimización de la estructura de capital. Identificar y gestionar activamente estos inductores es elemental para el desarrollo estratégico y la mejora continua en la creación de valor.

El EVA es una medida de rendimiento financiero que calcula el valor creado por una empresa más allá del costo de su capital. Se basa en la idea de que el verdadero beneficio económico ocurre solo cuando los retornos superan el costo total del capital empleado. El EVA se calcula mediante la fórmula:

$$
EVA = NOPAT - (Costo del Capital*Capital Empleado)
$$
 (1)

Donde NOPAT es el Beneficio Operativo Neto Después de Impuestos, que representa los ingresos operativos de la empresa después de impuestos, sin considerar los costos de financiamiento. El Costo del Capital refleja la tasa de rendimiento requerida por los proveedores de capital, tanto deuda como equidad. El Capital Empleado es la suma de todos los recursos financieros a largo plazo utilizados por la empresa, incluyendo deuda y capital propio.

El EVA ofrece una perspectiva integral del rendimiento financiero, enfocándose en la creación de valor a largo plazo y alineando los intereses de la gestión con los de los accionistas. Al calcular el EVA, las empresas pueden identificar cómo sus operaciones y decisiones de inversión afectan su valor económico, promoviendo una gestión orientada hacia la maximización del valor para los accionistas. Este enfoque incentiva la eficiencia operativa, la asignación óptima de recursos y la adopción de estrategias de inversión que

generen rendimientos superiores al costo del capital.

El inductor de valor "palanca de crecimiento (PDC) se refiere a estrategias y acciones específicas diseñadas para impulsar el crecimiento y la expansión de una empresa, con el objetivo de aumentar su valor de mercado. No existe una fórmula única para calcular directamente la palanca de crecimiento, ya que involucra una serie de factores cualitativos y cuantitativos, incluyendo la penetración de mercado, desarrollo de nuevos productos, expansión geográfica, y mejoras en la eficiencia operativa. La interpretación de este inductor en el contexto de la generación de valor se basa en evaluar cómo estas estrategias contribuyen al aumento de los ingresos, la rentabilidad y el retorno sobre la inversión, reflejando así una mejora en el valor percibido por los accionistas y otros stakeholders. La clave está en identificar y ejecutar oportunidades que alineen con la visión a largo plazo de la empresa y que se puedan medir a través del impacto en el rendimiento financiero.

El "escudo fiscal" es un inductor de valor que se refiere al beneficio financiero que una empresa obtiene al deducir los intereses pagados sobre la deuda de sus ingresos imponibles. Esto reduce la base imponible y, por ende, el impuesto a pagar, lo que puede aumentar el flujo de efectivo disponible y el valor para los accionistas. Se calcula como el producto de los gastos por intereses y la tasa impositiva corporativa. Su interpretación en la generación de valor se relaciona con el uso eficiente de la estructura de capital para maximizar los retornos, aprovechando el costo de financiamiento después de impuestos. Es elemental para la planificación financiera estratégica y la gestión del riesgo, equilibrando el uso de deuda para financiar operaciones y proyectos de inversión sin comprometer la solidez financiera de la empresa.

El escudo fiscal se refiere a la capacidad de ciertas decisiones financieras para reducir la carga tributaria de una empresa, aumentando así su valor. Se calcula considerando los gastos financieros deducibles, como los intereses de deudas, que reducen el ingreso imponible de la empresa. La fórmula general para calcular el escudo fiscal es:

$$
Escudo \tFiscal = Tasa \tImpositiva *Gastos \tFinancieros Deducibles \t(2)
$$

Donde la "Tasa Impositiva" es el porcentaje de impuestos aplicable a la empresa y "Gastos Financieros Deducibles" son los intereses pagados por la deuda que la empresa puede deducir de su ingreso imponible. Este cálculo ayuda a entender cómo las decisiones de financiamiento a través de deuda no solo afectan el apalancamiento financiero de la empresa sino también su eficiencia tributaria, contribuyendo a la generación de valor al reducir el total de impuestos pagados, lo cual puede ser reinvertido en la empresa o devuelto a los accionistas.

## **Contexto**

El contexto del sector farmacéutico, a nivel global, abarca un conjunto diverso de actividades que van desde la investigación y desarrollo (I+D) de nuevos medicamentos hasta la fabricación, distribución y comercialización de productos farmacéuticos. Esta industria desempeña un papel crítico en la mejora de la salud pública y la calidad de vida de las personas en todo el mundo, proporcionando tratamientos para una amplia gama de enfermedades y afecciones médicas.

En términos de tamaño y alcance, el sector farmacéutico representa una parte significativa de la economía mundial. Según datos de la Organización Mundial de la Salud (OMS), el gasto total en salud ascendió a alrededor del 10% del Producto Interno Bruto (PIB) mundial en 2020. Dentro de este gasto, los medicamentos y productos farmacéuticos representan una proporción sustancial, lo que refleja la importancia de esta industria en el panorama económico global.

El mercado farmacéutico está caracterizado por una intensa competencia entre empresas multinacionales y regionales que buscan posicionarse como líderes en diferentes segmentos terapéuticos. Las empresas farmacéuticas más grandes invierten miles de millones de dólares en investigación y desarrollo cada año, con el objetivo de descubrir y desarrollar nuevos medicamentos que aborden necesidades médicas no cubiertas o mejoren los tratamientos existentes.

### *Revista Latinoamericana de Investigación Social,* vol. 7, no. 1

La innovación es un aspecto fundamental del sector farmacéutico, impulsada por avances en áreas como la biotecnología, la genómica y la medicina personalizada. Estos avances han llevado al desarrollo de terapias innovadoras, como la terapia génica y la terapia celular, que ofrecen nuevas esperanzas para el tratamiento de enfermedades complejas como el cáncer y las enfermedades genéticas raras.

Sin embargo, el proceso de desarrollo de nuevos medicamentos es largo, costoso y arriesgado. Según un informe de la Asociación de la Industria Farmacéutica de Investigación (PhRMA), el costo promedio de desarrollar y obtener la aprobación de un nuevo medicamento es de aproximadamente \$2.6 mil millones de dólares, con una tasa de éxito relativamente baja para los candidatos a fármacos en etapas avanzadas de desarrollo.

Además de los desafíos científicos y técnicos, el sector farmacéutico enfrenta importantes desafíos regulatorios, éticos y de acceso a medicamentos. Las agencias reguladoras en todo el mundo imponen normativas estrictas en cuanto a la seguridad y eficacia de los medicamentos, lo que requiere un riguroso proceso de evaluación antes de que un medicamento pueda ser aprobado para su comercialización. Las cuestiones de propiedad intelectual y acceso equitativo a los medicamentos también son temas importantes que afectan la dinámica de la industria farmacéutica a nivel global.

En síntesis, el sector farmacéutico es una industria compleja y dinámica que desempeña un papel fundamental en la atención médica moderna. Con un crecimiento constante en el gasto en salud a nivel mundial y una continua innovación en el desarrollo de nuevos medicamentos y terapias, este sector sigue siendo un pilar en la mejora de la salud y el bienestar de las poblaciones en todo el mundo.

## **Materiales y métodos**

El diseño metodológico de la presente investigación se ubica en una investigación descriptiva, cuantitativa, no experimental, longitudinal, con un muestreo por conveniencia. Descriptiva, ya que muestra las características y valores de cada empresa en estudio respecto a la generación e inductores de valor. Cuantitativa al utilizar información financiera publicada por cada una de las empresas. No experimental, ya que no hay manipulación deliberada de variables, los datos financieros se analizan tal y como son publicados por las empresas en estudio. Y longitudinal, ya que se analiza el periodo de tiempo de 2019 al 2022, para determinar los cambios generados en cuanto a la generación de valor y los inductores de valor.

La muestra corresponde a 10 empresas del ramo "productos farmacéuticos", correspondiente al sector salud, de acuerdo a la clasificación de la Bolsa Mexicana de Valores (BMV); las condiciones de elección de la muestra fue que estuvieran listadas en la BMV y que tuvieran publicados y disponibles balance generale y estado de resultados completos de los años 2019, 2020, 2021 y 2022.

## **Pruebas estadísticas empleadas**

Los datos se analizaron en tres apartados. En el primero se presentan los resultados descriptivos: nombres de las empresas analizadas, ramo al que pertenecen, los ingresos y utilidades que tuvieron en los años de análisis. En el segundo apartado se muestran los cálculos de las variables: EVA e inductores de valor. Y en el último apartado se realiza la correlación entre la generación de valor y los inductores de valor.

# **Resultados**

Las empresas que se muestran en la tabla 1 cumplieron con el criterio de elegibilidad, que fueron disponibles balance y estado de resultados completos para los periodos 2019, 2020, 2021 y 2022. En cuanto a datos de ingresos anuales de los 4 periodos en estudio de las empresas del ramo de biotecnología, los resultados también se muestran en la tabla 1.

## **Tabla 1.**

Empresas en estudio con ingresos en el periodo de análisis.

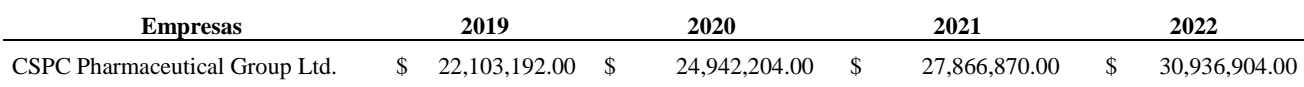

### *Revista Latinoamericana de Investigación Social,* vol. 7, no. 1

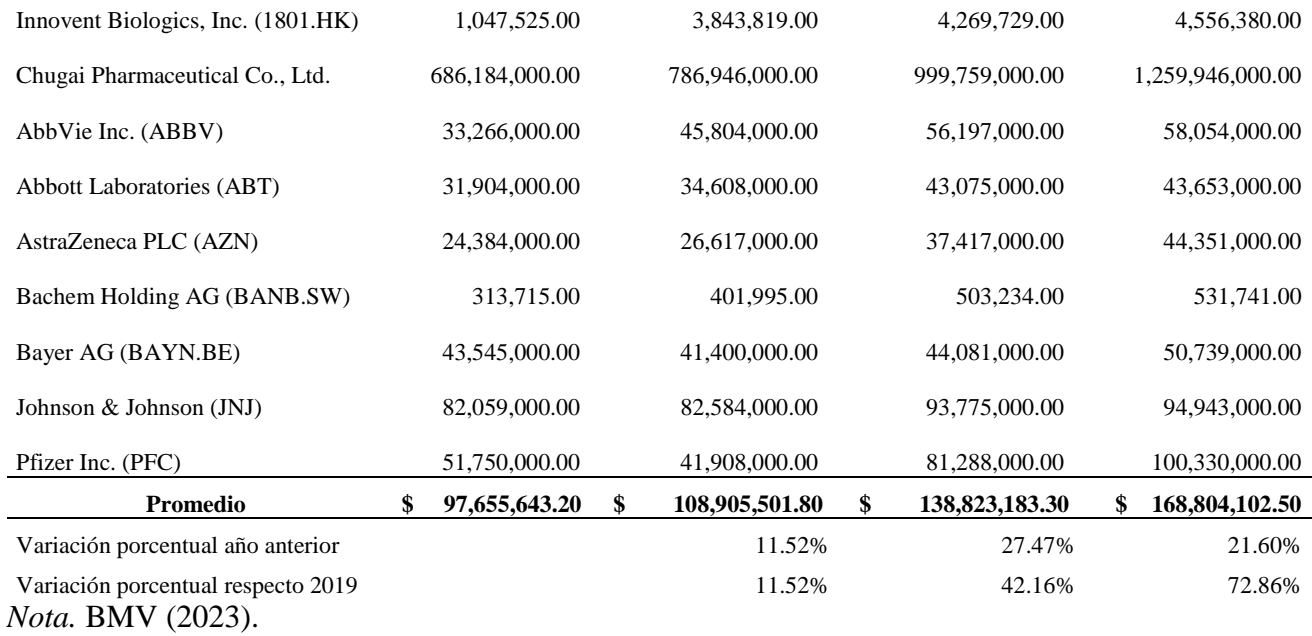

En valores absolutos, el año de mayores ingresos promedio del ramo fue 2022, alcanzando un crecimiento del 72.86% con respecto al año 2019, año previo a la pandemia.

En cuanto a las utilidades promedio generadas por las empresas en estudio, el año que mayores utilidades promedio reportó fue también 2022, con un crecimiento del 114.32% con respecto a 2019 (tabla 2).

# **Tabla 2.**

Empresas en estudio con utilidades en el periodo de análisis.

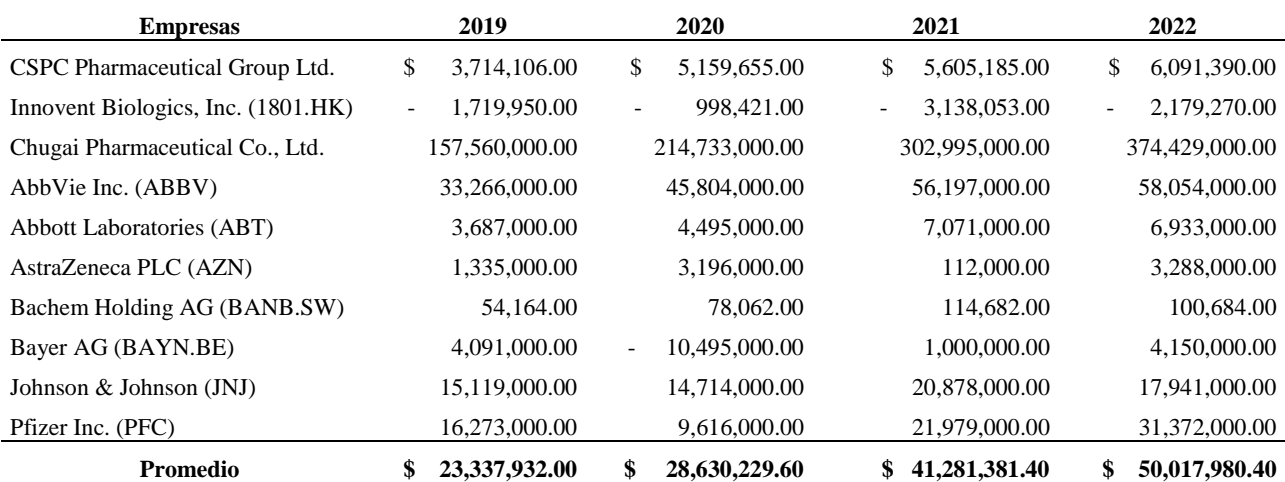

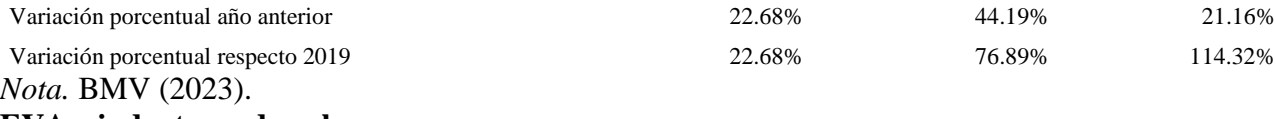

**EVA e inductores de valor**

Partiendo que el EVA muestra el valor monetario que le resta a una empresa una vez que haya cubierto la rentabilidad esperada por la gerencia y el total de costos y gastos. Que la PDC (Palanca de Crecimiento) es un inductor que permite determinar qué tan atractivo resulta para una empresa crecer, desde el punto de vista del valor agregado, un PDC mayor a uno indica que la empresa está lista para crecer. Y finalmente que escudo fiscal se considera una estrategia para reducir el pago de impuestos para disponer de mayor disponibilidad de efectivo, entre mayor sea, menor será la utilidad antes de impuestos y por lo tanto se pagará menos. Los resultados se muestran en la tabla 3.

## **Tabla 3.**

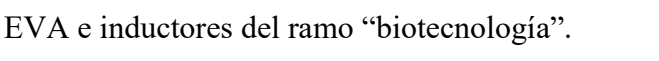

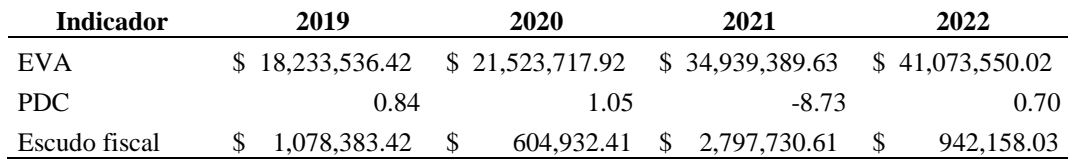

*Nota.* BMV (2023).

El año que mayor EVA muestra es 2022, evidenciando una generación de valor ascendentes conforme transcurren los años. La mayor PDC se ubica en 2020, donde está ligeramente arriba de 1; sin embargo, en 2021 tuvo una palanca de crecimiento negativa y lejana a 1; estos valores indican que el sector no estaba en condiciones de crecer. Y finalmente en cuanto al escudo fiscal, el año que mayor escudo fiscal se reportó fue en 2021, muy por arriba de los tres restantes años.

Para el ramo de Biotecnología, los resultados del análisis de correlación se muestran en la tabla 10. En este ramo, los inductores de valor analizados muestran baja correlación positiva con la generación de valor, con rangos que van de 0.2000 y 0.3801 para Margen EBITDA y el Escudo Fiscal, respectivamente; y una correlación negativa con PDC con un valor de -0.3883. Estos resultados hacen inferir que para este ramo ninguno de los inductores de valor analizados impulsó la generación de valor.

## **Correlación**

A partir de los resultados obtenidos de EVA y los inductores de valor, se hizo un análisis de correlación para determinar la relación existente entre la generación de valor y los inductores considerados en el estudio.

## **Tabla 4.**

*Coeficiente de correlación, ramo "biotecnología".*

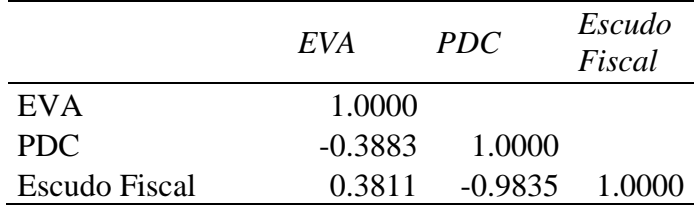

*Nota.* BMV (2023).

Para el ramo de "Biotecnología", los resultados del análisis de correlación se muestran en la tabla 4. En este ramo, los inductores de valor analizados muestran baja correlación positiva con la generación de valor, con valores de 0.3801 para Escudo Fiscal, y una correlación negativa con PDC con un valor de -0.3883. Estos resultados hacen inferir que para este ramo ninguno de los inductores de valor analizados impulsó la generación de valor en el periodo de análisis.

# **Discusión**

Los hallazgos de este estudio en el contexto de otras investigaciones en el ámbito de finanzas y biotecnología resaltan tanto las convergencias como las divergencias en la comprensión del EVA y otros inductores de valor. Este análisis refleja la importancia de la creación de valor a través de la innovación y la gestión eficiente, como lo han destacado autores como Porter & Kramer (2006) y López y De la Garza (2020), subrayando las prácticas sostenibles y socialmente responsables en el desarrollo empresarial a largo plazo.

Comparativamente, investigaciones previas en el sector biotecnológico, tales como las de Castro & Betancourth (2019) y Ramírez (2008), han evidenciado la relevancia del EVA como una métrica fundamental para evaluar la eficiencia económica de las empresas, alineándose con los resultados de este estudio que destacan el EVA como un indicador clave del desempeño financiero. Sin embargo, este trabajo aporta una perspectiva adicional al examinar la correlación entre el EVA y otros inductores de valor como la palanca de crecimiento y el escudo fiscal, identificando una variabilidad en su efectividad que sugiere una influencia significativa de factores externos y específicos del sector.

Este estudio se distingue al demostrar que, aunque la palanca de crecimiento y el escudo fiscal son inductores reconocidos de valor, su impacto en la creación de valor no es uniformemente positivo a través de todos los contextos, lo que implica una necesidad de análisis más detallados y contextualizados para comprender plenamente su influencia en la generación de valor en el sector biotecnológico. Esta conclusión contrasta con ciertas investigaciones que han tendido a generalizar el impacto positivo de estos inductores, sin considerar plenamente la dinámica y los desafíos específicos del sector.

La complejidad y dinamismo del sector biotecnológico, caracterizado por intensas inversiones en I+D y una competencia, así como el riesgo inherente en el desarrollo de nuevos medicamentos, resaltan la importancia de un marco analítico flexible y adaptable. En este sentido, este estudio subraya la necesidad de una gestión financiera y operativa que no solo se adapte a las condiciones cambiantes del mercado, sino que también esté preparada para navegar por los desafíos únicos del sector, reforzando la idea de que la creación de valor es un proceso multifacético que requiere un enfoque holístico y estratégico.

En conclusión, mientras que este estudio corrobora hallazgos previos sobre la importancia del EVA y otros inductores de valor en la evaluación del rendimiento financiero y la generación de valor, también invita a una reflexión sobre cómo estos elementos interactúan dentro de contextos específicos del sector, sugiriendo caminos futuros para la investigación que profundicen en la comprensión de estas dinámicas complejas. La investigación futura deberá, por tanto, considerar la interacción entre los inductores de valor y la creación de valor de manera específica, teniendo en cuenta las especificidades del sector y las condiciones de mercado, para derivar estrategias que maximicen el valor para los accionistas y contribuyan de manera significativa al desarrollo sostenible y el bienestar social.

# **Conclusiones y recomendaciones**

La investigación sobre el ramo biotecnológico entre 2019 y 2022 revela señales importantes sobre la correlación entre la creación de valor y los inductores de valor en empresas altamente innovadoras y enfocadas en el desarrollo sostenible. A través de un análisis cuantitativo y longitudinal, hemos identificado patrones que resaltan la importancia del EVA y otros inductores de valor como mecanismos esenciales para evaluar y promover el crecimiento sostenible y el rendimiento financiero en el ámbito de la biotecnología.

Los resultados del estudio demuestran un incremento significativo tanto en ingresos como en utilidades para las empresas analizadas, indicando un crecimiento sostenido en el sector durante el periodo estudiado. Sin embargo, la correlación entre los inductores de valor específicos y la generación de valor presenta una imagen más matizada, con indicadores como la palanca de crecimiento (PDC) y el escudo fiscal mostrando una correlación variable con el EVA. Esto sugiere que, aunque estos inductores impactan en la creación de valor, su efectividad puede verse influenciada por factores externos y las particularidades del sector biotecnológico.

La investigación confirma la relevancia del EVA como un indicador integral del desempeño financiero y la capacidad de una empresa para generar valor más allá del costo de su capital. El análisis también enfatiza la necesidad de una gestión financiera y operativa eficaz que pueda adaptarse a las dinámicas del mercado y los desafíos específicos del sector biotecnológico. Aunque el estudio identificó que no todos los inductores de valor tienen un impacto directo y positivo en la generación de valor, es evidente que su análisis es fundamental para entender la salud financiera y el potencial de crecimiento de las empresas dentro del sector.

#### *Revista Latinoamericana de Investigación Social,* vol. 7, no. 1

Este artículo aporta evidencia empírica sobre la relación entre la creación de valor y los inductores de valor en el sector biotecnológico, ofreciendo perspectivas valiosas para académicos, gestores financieros y responsables de tomar decisiones en empresas innovadoras. Investigaciones futuras podrían explorar en mayor profundidad las interacciones entre diferentes inductores de valor y cómo estas relaciones se ajustan en función de las condiciones del mercado y los avances tecnológicos. Profundizando en estos temas, se puede mejorar la comprensión sobre cómo las empresas biotecnológicas pueden maximizar el valor para sus accionistas y contribuir al desarrollo sostenible y al bienestar social.

El estudio sobre el sector biotecnológico entre 2019 y 2022 destaca la correlación entre la creación de valor y sus inductores en entidades que son pioneras en innovación y sostenibilidad. La investigación, de carácter cuantitativo y longitudinal, revela que, aunque el EVA sigue siendo un indicador indispensable del desempeño financiero, los inductores de valor como la palanca de crecimiento y el escudo fiscal presentan una correlación variable con la creación de valor. Esto apunta a que la efectividad de estos inductores puede variar debido a factores externos o características propias del sector biotecnológico.

Los hallazgos subrayan la importancia de una gestión financiera y operativa que se adapte a las dinámicas del mercado y a los retos específicos del sector biotecnológico, a pesar de que no todos los inductores de valor impactan directamente y de manera positiva en la generación de valor, su análisis es esencial para entender la salud financiera y el potencial de crecimiento de las empresas en este ámbito.

La contribución de este artículo al conocimiento existente es significativa, proporcionando datos empíricos y perspectivas útiles para académicos y gestores financieros, así como para quienes toman decisiones estratégicas en empresas innovadoras. Futuras investigaciones deberían profundizar en cómo las interacciones entre diferentes inductores de valor se ajustan según las condiciones del mercado y los avances tecnológicos, lo cual podría mejorar la comprensión de cómo las empresas biotecnológicas pueden optimizar la creación de valor para sus accionistas y contribuir al desarrollo sostenible y bienestar social.

# **Referencias**

- Castro, A.M., & Betancourth, L.J. (2019). Desempeño empresarial de acuerdo con los resultados de los indicadores financieros y la relación con la competitividad del sector manufacturero 2013-2015. Recuperado el 10 de febrero 2024 https://red.uao.edu.co/server/api/core/bitstreams/3c12e828-5061-4652-914aaf9881b9dfb8/content
- López, A. & De la Garza, C. (2020) La creación de valor a través de la planeación estratégica en microempresas emprendedoras. Revista de Contad. Adm. Vol. 65 no. 3 Cd. de México jul-sep. Recuperado el 20 de febrero 2024 https://www.scielo.org.mx/scielo.php?script=sci\_arttext&pid=S0186- 10422020000300009
- Maldonado G, C. W. et al. (2020) Análisis del valor económico agregado en las medianas empresas agroindustriales del registro único de MiPymes de la ciudad de Ibarra. Dilemas Contemporáneos: Educación, Política y Valores, [s. l.], v. 7, p. 1–17, 2020. Disponível em:

https://search.ebscohost.com/login.aspx?direct=true&db=zbh&AN=141887649&lang= es&site=eds-live . Acesso em: 6 mar. 2024

- Porter, M.E. and Kramer, M.R. (2006) Strategy & Society: The Link between Competitive Advantage and Corporate Social Responsibility. Harvard Business Review, Recuperado 25 de febrero 2024. https://www.scirp.org/reference/referencespapers?referenceid=1304216.
- Ramírez, C.V, Carbajal, A. Zambrano, A. (2012). La creación de valor en las empresas: El Valor Económico Agregado - EVA y el Valor de Mercado Agregado - MVA en una empresa Metalmecánica de la ciudad de Cartagena. SABER, CIENCIA y Libertad, 157 (1)-169 Recuperado el 11 de enero 2024. https://dialnet.unirioja.es/revistas
- Solana-González, P., & Vanti, A.A. (2021). Toma de decisión multicriterio para la creación de valor empresarial. Revista Eletrônica de Estratégia & Negócios, Florianópolis, v.13, n. 3, set./dez. 2020. Recuperado 29 de febrero de 2024 https://www.researchgate.net/publication/348759184\_Toma\_de\_decision\_multicriterio \_para\_la\_creacion\_de\_valor\_empresarial

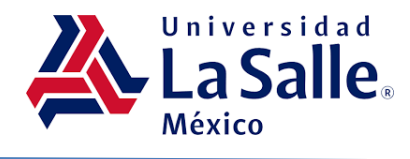

# **Estadística con la Encuesta Nacional de Ingresos y Gastos de los Hogares y el paquete libre R**

*Statistics with the National Household Income and Expenditure Survey and the free R package*

# **Revista Latinoamericana de Investigación Social, vol. 7, no.1**

# **Miguel Heras Villanueva**

*Universidad Nacional Autónoma de México mikyheras@gmail.com (correspondencia)*

# **Juan Francisco Islas Aguirre**

*Instituto Politécnico Nacional jfia3sur@gmail.com*

# **Comunicado breve**

Recibido: 13/03/2024 Aceptado: 29/04/2024 Fecha de publicación: 30/04/2024

# **Resumen**

El análisis estadístico de un conjunto de datos generados a partir de una muestra, por medio de un paquete libre, en este caso R, es de vital importancia para los estudiantes de economía y ciencias sociales de hoy en día. En este sentido, el objetivo del presente trabajo es aportar herramientas replicables a otras muestras, por medio de rutinas asimilables por el usuario. Otra de la finalidad del trabajo es establecer escenarios de análisis que permitan a los estudiantes forjar bases para el trabajo empírico, resaltando las virtudes del paquete libre R.

*Palabras Clave:* Microdatos; Bases de datos; R; Estadística.

# *Abstract*

*The statistical analysis of a data set generated from a sample, by means of a free package, in this case R, is of vital importance for current students of Economics and Social Sciences. So, the objective of this work is to provide replicable tools to other samples, through routines that can be assimilated by the user.*

*Another purpose of the work is to establish analysis scenarios that allow students to forge bases for empirical work, highlighting the virtues of the free R package.*

*Keywords: Microdata; Databases; R; Statistics.*

# **Introduccio´n**

Hoy en día, los estudiantes de economía no solamente requieren aprender y comprender la génesis de dicha ciencia, la economía política, así como su conocimiento evolutivo, sino también una serie de herramientas virtuales para afrontar los desafíos de la era de la información, ligada estrechamente con lo digital y lo informático. La era de la información en sentido económico, se entiende a partir del manejo de grandes bancos de datos en la materia que, con la guía teórica correspondiente, permite al analista comprender la realidad en que se desenvuelve.

Sin embargo, surge la pregunta de cómo manipular tales bancos de datos. Si asumimos que el economista cuenta con un inventario de conocimientos teóricos que a partir de modelos caracterizan cierta realidad, la información económica sirve entonces para sostener o refutar a cierta teoría o en su caso, proponer nuevos bagajes epistémicos. La herramienta para la manipulación de los inventarios cuantitativos está vinculada con el uso de paquetes estadísticos, así como la posesión de conocimientos en esta última materia, para la adecuada manipulación de variables.

El presente trabajo tiene como finalidad que el alumno o profesional de la economía sin experiencia en el uso de algún paquete estadístico, se adentre en el espectro de los grandes bancos de datos, específicamente de la Encuesta Nacional de Ingresos y Gastos de los Hogares de México en su última versión y, su manipulación por medio del paquete R.<sup>1</sup>

### **Marco conceptual**

 $\overline{a}$ 

La Encuesta Nacional de Ingresos y Gastos de los Hogares (ENIGH) que produce el Instituto Nacional de Estadística y Geografía (INEGI) en México, es el resultado de esfuerzos y acontecimientos nacionales e internacionales, entre los cuales se pueden mencionar a la Revolución Industrial, el Tratado de Versalles (que puso fin a la Primera Guerra Mundial y germinó la creación de organismos internacionales), la creación de la Sociedad de las

<sup>1</sup> *R* es un software libre que puede descargarse del sitio https://www.r-project.org/.

Naciones Unidas (eventualmente Naciones Unidas), el Tribunal Permanente de Justicia Internacional (después llamado Corte Internacional de Justicia) y la Organización Mundial del Trabajo.

Con esta última dio comienzo la conformación de encuestas a nivel mundial sobre ingresos y gastos, como insumo importante para medir los cambios en los precios de los artículos de consumo, así como la capacidad de compra de los salarios. En el ámbito nacional, en 1914 comenzaron los primeros esfuerzos con el objetivo de conocer los principales gastos de las familias obreras. Sin embargo, no fue sino hasta el año 1956, cuando la entonces Dirección General de Estadística (DGE) realizó la primera encuesta en este sentido, con métodos científicos de muestreo. Posteriormente, en 1958, la misma DGE levantó una nueva encuesta y más adelante, en 1960, se levantó otra en los principales centros urbanos del país.

En 1977, la DGE desarrolló la Encuesta Nacional de Ingresos y Gastos de los Hogares, llevada a cabo por el Instituto Nacional de Estadística y Geografía desde 1984 y, a partir de entonces, el INEGI tomó toda la responsabilidad para su elaboración. La ENIGH es una encuesta que, además de medir ingresos y gastos, identifica características ocupacionales y sociodemográficas de los hogares, así como la infraestructura de las viviendas y su equipamiento.

Cabe mencionar que, las encuestas de ingresos y gastos de los hogares en América Latina y el Caribe, buscan capturar el nivel y la estructura del gasto y el ingreso de los hogares. En este sentido, cabe recalcar que un hogar se define como un grupo de personas que comparten la misma vivienda, que juntan, total o parcialmente, su ingreso y su riqueza y que consumen colectivamente ciertos tipos de bienes y servicios, sobre todo los relativos a la alimentación y el alojamiento (Naciones Unidas, 2016).

Si bien pueden tener diversos propósitos y usos adicionales, por lo general las encuestas de ingresos y gastos de los hogares tienen como objetivo prioritario, servir de insumo para la actualización de la estructura y los ponderadores de la canasta de bienes y servicios, utilizados para la medición del índice de precios al consumidor (IPC). En este sentido, los países que forman parte de la Organización de Cooperación y Desarrollo Económicos (OCDE), tienen el compromiso de actualizar la canasta del IPC y sus ponderadores al menos cada cinco años (CEPAL, 2021).

Por otro lado, la Ley General de Desarrollo Social (LGDS) mandata que el Consejo Nacional de Evaluación de la Política de Desarrollo Social (CONEVAL), tiene la atribución de establecer los lineamientos y criterios generales para la definición, identificación y medición de la pobreza en México, garantizando la transparencia, objetividad y rigor técnico en dicha actividad. Para este fin, de acuerdo con los artículos 36 y 37 de la misma LGDS, el CONEVAL debe utilizar la información generada por el INEGI. Por lo tanto, se retoma la información de la ENIGH, como insumo para la medición multidimensional de la pobreza a nivel nacional y estatal (INEGI, 2022c).

## **Breve revisión de la literatura empírica**

Si bien este trabajo sigue la pauta de lo mostrado por Heras e Islas (2015) en el afán de conformar plataformas virtuales de enseñanza-aprendizaje en los ámbitos mencionados, su objetivo fundamental es que el usuario comience a adquirir las herramientas necesarias para ejecutar y generar rutinas que lo adentren en el espectro del análisis o ciencia de datos.

Un ejemplo de ello es la descripción del cálculo de los principales indicadores y sus precisiones estadísticas (coeficiente de variación, error estándar e intervalos de confianza) de la ENIGH con el paquete R, por medio de códigos en el software, el cual es conformado por el INEGI (2022b).

Otra área de oportunidad se refiere a la comprensión de la medición de fenómenos sociales por medio del programa R y bases de datos, como es la medición multidimensional de la pobreza en México, tanto a nivel nacional, estatal y municipal, en el ámbito urbano y rural, así como en la población indígena, que está a disposición del público en general por el Consejo Nacional de Evaluación de la Política de Desarrollo Social en su portal de

### internet (CONEVAL, 2024).

Con estas herramientas, por otro lado, la pretensión es que el usuario pueda adquirir las habilidades de desarrollar rutinas aplicables en diferentes ámbitos, como, por ejemplo, la producida por la Asociación Mexicana de Agencias de Inteligencia de Mercado y Opinión (AMAI), que se refiere a la producción de un modelo de evaluación y ratificación de la regla de Nivel socioeconómico, con revisiones regulares conforme se den a conocer nuevas ediciones de la ENIGH (AMAI, 2023).

También existen aplicaciones del uso de microdatos de la ENIGH con el paquete R. Un ejemplo de ello se encuentra en Márquez (2023), por medio de la cual se realiza un análisis de la inflación por deciles de ingreso durante 2020-2022 en el país. Si bien la investigación no incluye la rutina utilizada en el paquete para llegar a los resultados planteados, la idea es animar al usuario a realizar trabajos que enriquezcan la discusión en este u otros rubros.

## **Estructurar una base de datos**

Antes de abordar la tarea, vale la pena mencionar que la Encuesta Nacional de Ingresos y Gastos de los Hogares (ENIGH) producida por el Instituto Nacional de Estadística y Geografía de México (INEGI), tiene como objetivo proporcionar un panorama estadístico del comportamiento de los ingresos y gastos de los hogares en cuanto a su monto, procedencia y distribución. De la misma manera, ofrece información sobre las características ocupacionales y sociodemográficas de los integrantes del hogar, así como presentar datos sobre las características de la infraestructura de la vivienda y el equipamiento del hogar (INEGI, 2022c). Todo lo anterior tiene énfasis en el estudio particular de microdatos.

La base de datos de la ENIGH 2022 está conformada por 16 tablas de datos en las que se distribuye la información obtenida de la encuesta, de acuerdo con los temas más usados para realizar análisis y tabulados. Adicional a la base, se publica una tabla resumen con información a nivel hogar llamada CONCENTRADOHOGAR. Las tablas que

conforman la base de datos contienen información asociada a tres niveles o grupos; uno asociado a la vivienda, otro asociado al hogar y el último asociado al integrante del hogar (ENIGH, 2022a).

Con el fin de estructurar la base, se debe recurrir a los microdatos de la ENIGH 2022, ingresando al siguiente vínculo que forma parte del sitio del instituto:

## https://www.inegi.org.mx/programas/enigh/nc/2022/#microdatos

En dicho sitio se debe dirigir a la parte inferior para descargar el archivo Principales variables por hogar en formato CSV. También se sugiere que el usuario descargue el documento intitulado Descriptor de archivos (FD) que se presenta en formato PDF, con la finalidad de que tenga de primera mano información útil referente a dicho inventario estadístico del instituto.

Para llevar a cabo las rutinas subsecuentes, se pide al lector que inaugure una carpeta intitulada *enigh\_2022* en el disco duro de su equipo y, dentro de esta, coloque el archivo que se mencionó líneas arriba. Posteriormente, debe generar un directorio de trabajo en la unidad C del equipo de cómputo por medio de la función setwd.<sup>2</sup> Inmediatamente después, identificar los archivos que se localizan en dicho directorio por medio de la función list.files.

```
> setwd("C:/enigh 2022")
> list.files()
```
 $\overline{a}$ 

La conformación de la base de datos se realiza por medio de la función read.csv en el objeto<sup>3</sup> que se llamará concentrado, por medio de la simbología de asignación

<sup>2</sup> Con fuente Courier New se plasmarán tanto los resultados que arroja el Paquete en la consola de este, así como las funciones, objetos y nombres de variables. Las funciones, objetos y nombres de variables dentro del texto estarán además subrayados para su mejor identificación por parte del lector.

<sup>3</sup> Los entes sobre los cuales actúa el lenguaje de programación *R* se denominan objetos, los cuales son de tipo numérico, lógico y carácter.

 $(<)$  como se presenta a continuación.<sup>4</sup>

```
> concentrado <- read.csv("concentradohogar.csv")
```
En caso de que el usuario no desee establecer un directorio de trabajo, puede conformar la base de datos por medio de la función y el objeto señalado, pero identificando la ruta de trabajo donde se localice el archivo que descargó de los microdatos de la ENIGH 2022 del INEGI. A continuación, se ejemplifica lo anterior a partir de la carpeta Documentos.

```
> concentrado<- read.csv("C:\\Documents\\concentradohogar.csv")
> concentrado <- read.csv("C:/Documents/concentradohogar.csv")
```
El lector debe vislumbrar que existen dos maneras de conformar la base de datos a partir de su inserción en el objeto concentrado. Una a partir de la duplicidad de las diagonales invertidas o bien, por medio del giro de la diagonal invertida. Posteriormente, debe acceder a la vista de las variables de la base por medio de la función ls sobre el argumento concentrado. Así mismo, a través de la función attach sobre el mismo argumento, será posible acceder a las variables de manera directa. Para visualizar el marco de datos se utiliza la función View.

```
> ls(concentrado)
```
> attach(concentrado)

```
> View(concentrado)
```
 $\overline{a}$ 

Ahora bien, surge la pregunta de cuántos hogares están contemplados en la muestra de la ENIGH 2022. De acuerdo con el INEGI (2022d), la muestra original constó de 105,525 viviendas seleccionadas y 1,368 hogares adicionales que fueron encontrados en dichas viviendas. Sin embargo, solamente en el 84.3% de los casos se obtuvieron entrevistas

<sup>4</sup> Si bien se presentarán las ejecuciones en el paquete después del símbolo conocido como *prompt*, se invita al lector a resguardar el ejercicio en un *script*, el cual es una bitácora de trabajo que puede guardarse y ejecutarse en cualquier momento. Para abrir, guardar y volver a ejecutar un script, el lector debe remitirse al menú archivo, en la barra de menú del paquete.

completas, es decir, se logró encuestar a 90,102 hogares. Lo anterior se logra vislumbrar por medio de la función table y la variable foliohog. 5

> table(foliohog) foliohog 1 2 3 4 5 88823 1110 148 18 3

## **Variables categóricas**

Una variable categórica es aquellas que, como su nombre lo indica, muestra categorías que pueden ser de tipo nominal u ordinal. El análisis de dichas variables es por medio de tablas de frecuencias absolutas y relativas, así como por medio de gráficas de barras y de pastel. A continuación, se realiza el análisis de frecuencias absolutas y relativas sobre la variable categórica llamada sexo\_jefe, cuyas etiquetas indican que 1 es hombre y 2 es mujer.

```
> table(sexo_jefe)
sexo_jefe
    1 2 
61905 28197 
> table(sexo_jefe)/nrow(concentrado)
sexo_jefe
 1 2 
0. 6870547 0. 3129453
```
Se muestra que 61,905 jefes de la muestra son hombres, lo que representa al 68.7% de la misma, mientras que 28,197 son mujeres con una proporción del 31.3%. A continuación, se lleva a cabo una transformación de la variable en cuestión, ya que R solamente realiza gráficas para variables categóricas cuando estas son de tipo factor. Para ello, se toma ventaja de la generación de la nueva variable para asignar categorías H y M para los sexos hombre y mujer respectivamente. Es importante recalcar que las anotaciones

<sup>5</sup> La variable foliohog tiene como función ser el identificador del hogar, la cual contiene 5 códigos. El 1 identifica al hogar principal y del 2 al 5 los hogares adicionales (INEGI, 2022a).

las percibe el paquete con el símbolo de número, las cuales están incorporadas después de cada ejecución.

```
> fsexo_jefe <- factor (sexo_jefe, levels=1:2) 
> # Generamos el objeto fsexo_jefe tipo factor
> levels(fsexo_jefe) <-c('H','M') 
> # Asignamos las categorías con la función concatenar6
> table(fsexo_jefe) 
> # Generamos una nueva tabla de frecuencias absolutas 
fsexo_jefe
     H M 
61905 28197 
> plot(fsexo_jefe, main="Gráfica de barras", xlab="Sexo del jefe del 
hogar", sub="Fuente: ENIGH, 2022") 
> # Graficamos con atributos en la gráfica
```
Cabe recalcar que las categorías se presentan con la función levels, primero en forma de secuencia y después, como función del objeto factor recién generado. Por su parte, las categorías están comprendidas por apóstrofes. Respecto a la gráfica, se realiza por medio de la función plot y una serie de atributos, los cuales están separados por comas y las leyendas por comillas, la cual se muestra en la figura 1.

Figura 1. *Sexo del jefe del hogar*

 $6$  Es posible abreviar la generación del objeto  $f$ sexo jefe de dos a una línea por medio de la incorporación de la función labels, la cual permite etiquetar a las categorías, tal y como se muestra a continuación: fsexo\_jefe <- factor(sexo\_jefe, levels=c(1:2), labels=c('H','M'))

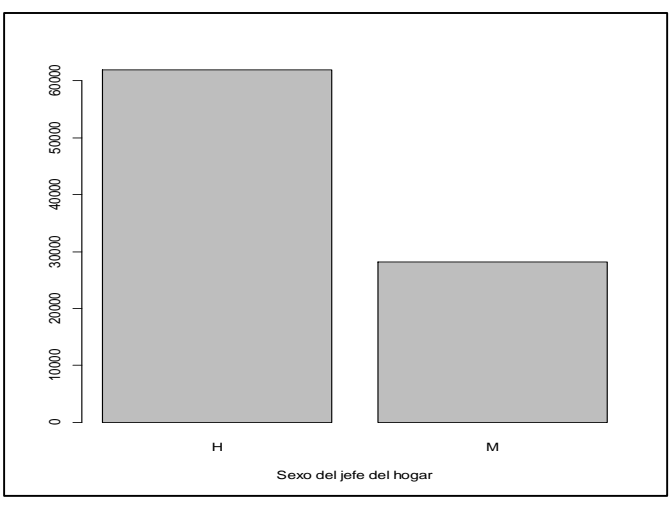

*Nota*: Elaboración propia con base en la ENIGH 2022 (INEGI, 2022e)

La obtención de información por entidad es una de las virtudes de la ENIGH. El ejercicio que se muestra a continuación debe servir como guía para que el usuario ejecute tareas similares sobre cualquier variable categórica de la encuesta. Lo primero que hacemos es generar al objeto entidad, a partir de asignar un formato a la variable ubica\_geo de la base, el cual consta de un ancho de 9 dígitos y justificado a la derecha (también puede ser a la izquierda).

Los datos del objeto entidad son los mismos de la variable ubica geo, pero con un formato que será útil para extraer las submuestras por entidad generando el objeto ent. La función table sobre el argumento ent, permite visualizar lo anterior.

Finalmente, hacemos uso de la misma función con dos argumentos, siendo el primero el objeto tipo factor y el segundo, una función que permite replicar la tabla por entidad federativa. La función sum por su parte, permite corroborar que la adición de las submuestras equivale al número total de hogares en la encuesta.

```
> entidad \leq- format (ubica geo, digits = 9, justify = "right")
> ent=substr(entidad,1,2)
> table(ent)
ent
 1 2 3 4 5 6 7 8 9 10 11 12
```
2669 4141 2776 2204 4125 3031 2112 4555 2585 2713 3076 2538 13 14 15 16 17 18 19 20 21 22 23 24 2135 2625 3527 2215 2461 2130 3612 2620 2175 3822 2418 2630 25 26 27 28 29 30 31 32 3479 2548 2167 2322 2307 2915 2947 2522 > sum(table(ent)) 90102

A continuación, se replica el ejercicio, pero incorporando el sexo del jefe o jefa del hogar. Para corroborar, se usa de nuevo la función sum.

```
> table(fsexo_jefe, by=ent)
by
fsexojefe 1 2 3 4 5 6 7 8 9 10 11 12
        H 1863 2860 1902 1512 2975 2054 1526 3173 1560 1909 2139 1686
        M 806 1281 874 692 1150 977 586 1382 1025 804 937 852
fsexo_jefe 13 14 15 16 17 18 19 20 21 22 23 24
        H 1462 1837 2460 1472 1531 1400 2699 1801 1456 2566 1681 1785
        M 673 788 1067 743 930 730 913 819 719 1256 737 845
fsexo_jefe 25 26 27 28 29 30 31 32
        H 2248 1723 1502 1586 1629 1995 2131 1782
        M 1231 825 665 736 678 920 816 740
> sum(table(fsexo jefe, by=ent))
90102
```
Es posible etiquetar a los números que representan a cada una de las entidades del país con sus nombres y de esta forma, presentar la tabla de una forma más amigable. Solamente se requiere adicionar la función labels a las 32 categorías asignadas al objeto ent, que a su vez proviene de la variable ubica\_geo. Se advierte al usuario que debe justificar los renglones como se muestra a continuación. Finalmente, se vuelven a sumar los valores de la tabla.

> enti <- factor(ent, labels=c("AGS", "BC", "BCS", "CAMP", "COAH", "COL", "CHI", "CHIH", "CDMX", "DUR", "GUA", "GUE", "HGO", "JAL", "EDOMEX","MICH", "MOR", "NAY", "NL", "OAX", "PUE", "QRO", "QROO",

57

```
"SLP", "SIN", "SON", "TAB", "TAM", "TLAX", "VER", "YUC", "ZAC"))
> table(fsexo_jefe, by=enti)
      by
fsexo_jefe AGS BC BCS CAMP COAH COL CHI CHIH CDMX DUR GUA GUE 
         H 1863 2860 1902 1512 2975 2054 1526 3173 1560 1909 2139 1686
         M 806 1281 874 692 1150 977 586 1382 1025 804 937 852
by
fsexo_jefe HGO JAL EDOMEX MICH MOR NAY NL OAX PUE QRO QROO SLP 
         H 1462 1837 2460 1472 1531 1400 2699 1801 1456 2566 1681 1785
         M 673 788 1067 743 930 730 913 819 719 1256 737 845
by
fsexo_jefe SIN SON TAB TAM TLAX VER YUC ZAC
         H 2248 1723 1502 1586 1629 1995 2131 1782
         M 1231 825 665 736 678 920 816 740
> sum(table(fsexo_jefe, by=enti))
90102
```
## **Variables numéricas**

 $\overline{a}$ 

Las variables numéricas muestran cantidades que varían de persona a persona o de objeto a objeto. Cuando ellas son finitas o se basan en un conteo, se denominan discretas, mientras que cuando toman un número infinito de valores en un intervalo o bien, provienen de una medición, son llamadas continuas. El análisis descriptivo de dichas variables descansa en una gráfica de barras conocida como histograma, y en una serie de medidas, las cuales se clasifican en tendencia central, dispersión, forma y posición.

Ciertamente es útil reconocer que el histograma es una forma abreviada de la tabla de distribución de frecuencias, la cual contempla intervalos y un valor característico por intervalo conocido como marca de clase. Esta forma de agrupación de los datos de alguna variable numérica permite visualizar gráficamente el comportamiento de ella, aunque existe el debate en el sentido que se pierde cierta información al momento de calcular los estadísticos muestrales.<sup>7</sup>

<sup>7</sup> Los estadísticos son valores que describen a una muestra y se denotan por medio de letras romanas. Los parámetros son valores que describen a una población y se denotan por medio de letras griegas. En términos generales, la estadística se divide en dos grandes ramas, la descriptiva y la inferencial. Por medio de esta última

Los estadísticos por variable en R se obtienen de objetos numéricos. La forma de obtener un análisis somero de la variable edad\_jefe es por medio de la función summary.

Si el usuario desea un análisis minucioso, debe utilizar funciones específicas como se muestra a continuación.

> summary(edad\_jefe) Min. 1st Qu. Median Mean 3rd Qu. Max. 13.00 39.00 50.00 51.23 63.00 109.00 > mean(edad\_jefe) [1] 51.23426 > median(edad\_jefe) [1] 50 > sd(edad\_jefe) [1] 15.91404 > IQR(edad\_jefe) [1] 24

Hasta este momento y respecto de los estadísticos recién obtenidos, es necesario realizar algunas observaciones. En primer término, los valores de las medidas de tendencia central son parecidos, lo que denota que la muestra es aproximadamente normal. En segundo término, se muestra que el 50% de los jefes de hogar tienen una edad entre los 39 y 63 años, cuya diferencia, 24, es el rango intercuartil. En tercer término, si bien estrictamente la forma de la distribución es platicúrtica como lo muestra el valor de la curtosis, se aproxima al valor de la forma mesocúrtica; el valor del sesgo dilucida que la distribución está ligeramente sesgada de forma positiva o a la derecha.

Cabe aclarar que R, por ser un paquete libre, no contiene toda la paquetería cargada de manera automática. En otras palabras, para ejecutar ciertas funciones es necesario instalar

es posible estimar parámetros desconocidos de una población, como la media o la desviación estándar. Cuando la estimación toma valores puntuales se denomina estimación puntual, la cual es precisa en forma de estadísticos. De esta manera, se dice que la media muestral es un estimador puntual de la media poblacional. Cuando la estimación toma valores en un intervalo, se denomina estimación por intervalo. Estas estimaciones son válidas y esenciales para realizar pruebas de hipótesis y regresiones.

archivos de la red, los cuales para volver a ser utilizados deben ser cargados por el usuario. Lo primero se realiza por medio de la función install.packages y lo segundo por medio de la función library. En este momento se debe instalar la paquetería moments, por medio de la cual es posible calcular el sesgo y la curtosis de cierta distribución, precisamente por medio de la metodología de momentos.

```
> install.packages("moments")
> library(moments)
> skewness(edad_jefe)
[1] 0.2535206
> kurtosis(edad_jefe)
[1] 2.442733
```
Por lo que respecta a la expresión algebraica de esta metodología, el paquete realiza el cálculo del sesgo (ecuación 1) y la curtosis (ecuación 2) de la distribución basado en una población. Si definimos a SK como coeficiente de sesgo y K como curtosis, los numeradores en las siguientes expresiones calculan el tercer y cuarto momento respecto a la media, mientras que los denominadores a la desviación estándar poblacional elevada a la tercera y cuarta potencia respectivamente.

$$
SK = \frac{\frac{\sum (X_i - \overline{X})^3}{n}}{\left|\sqrt{\frac{\sum (X_i - \overline{X})^2}{n}}\right|^3}
$$
(1)

$$
K = \frac{\frac{\sum (X_i - \overline{X})^4}{n}}{\left[\sqrt{\frac{\sum (X_i - \overline{X})^2}{n}}\right]^4}
$$
(2)

Por su parte, la desviación estándar señala que en promedio las edades se desvían de la media aritmética prácticamente 16 años. Por otro lado, es posible realizar la misma rutina para cada una de las entidades de la República por medio de la función tapply, la cual genera tablas de acuerdo con el último argumento, el cual puede reportar un valor específico o una serie de valores como se muestra en seguida de manera abreviada por cuestiones de

espacio.

> tapply(edad jefe, enti, summary) \$AGS Min. 1st Qu. Median Mean 3rd Qu. Max. 16.00 38.00 49.00 50.13 61.00 96.00 \$BC Min. 1st Qu. Median Mean 3rd Qu. Max. 17.00 38.00 48.00 49.24 60.00 109.00 \$BCS Min. 1st Qu. Median Mean 3rd Qu. Max. 18.00 36.00 48.00 49.02 60.00 97.00 \$CAMP Min. 1st Qu. Median Mean 3rd Qu. Max. 15.00 38.00 49.00 49.56 60.00 95.00 \$COAH Min. 1st Qu. Median Mean 3rd Qu. Max. 16.00 39.00 50.00 50.97 62.00 100.00 \$COL Min. 1st Qu. Median Mean 3rd Qu. Max. 14.00 39.00 51.00 51.56 63.00 102.00 … … … … \$TAM Min. 1st Qu. Median Mean 3rd Qu. Max. 18.00 39.00 51.00 51.59 63.00 97.00 \$TLAX Min. 1st Qu. Median Mean 3rd Qu. Max. 18.00 39.00 50.00 50.95 62.00 100.00 \$VER Min. 1st Qu. Median Mean 3rd Qu. Max. 15.00 40.00 52.00 52.87 64.00 104.00 \$YUC Min. 1st Qu. Median Mean 3rd Qu. Max. 18.00 38.50 49.00 50.87 63.00 100.00 \$ZAC Min. 1st Qu. Median Mean 3rd Qu. Max.

18.00 40.00 51.00 52.06 64.00 101.00

Respecto al histograma, existen dos formas de elaborarlo. De querer solamente la forma de la distribución, basta con hacer uso de la función hist al objeto numérico del cual se desea el histograma. Sin embargo, existe otra forma mucho más atractiva de elaborarlo y es por medio de asignar un objeto a la función, ya que en este último se guardarán las características de la distribución que el paquete calcula.

Enseguida se genera el objeto hedad\_jefe al que se le asignará la función hist. Note el lector que la función posee una serie de argumentos, siendo el primero el nombre de la variable edad\_jefe y detrás de ella, el título, nombres de los ejes y la fuente de la información. Con la función help y como argumento hist, es decir, help(hist) es posible consultar la manera de conformar con mayor detalle la gráfica de la distribución. Como se aprecia en la figura 2.

hedad jefe <- hist(edad jefe, main="Histograma", xlab="Edad del jefe", sub="Fuente: ENIGH, 2022", ylab="Frecuancia absoluta")

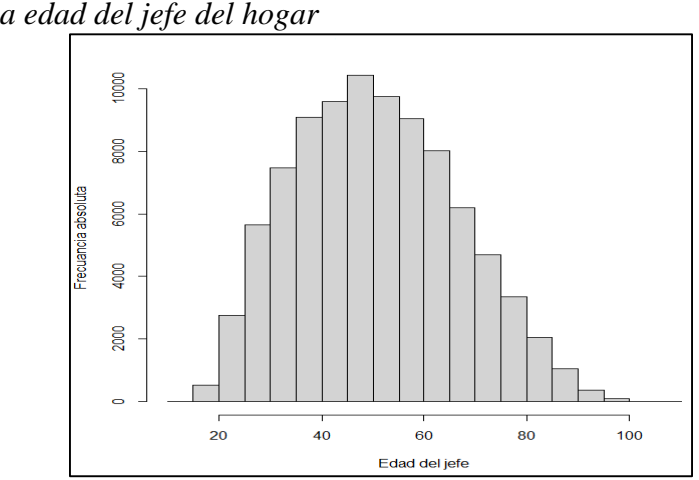

## Figura 2. *Histograma de la edad del jefe del hogar*

*Nota:* Elaboración propia con base en la ENIGH 2022 (INEGI, 2022e)

Las características del histograma se visualizan por medio de invocar al objeto que las resguarda. Vale la pena mencionar que la delimitación de los intervalos se observa en primer plano por medio del apartado *breaks*, la frecuencia absoluta por counts, los valores de densidad por density y la marca de clase por mids, entre los rasgos más sobresalientes. Es importante señalar que una de las virtudes de R es la capacidad que posee para mostrar varias gráficas de manera simultánea.

```
> hedad_jefe
$breaks
  [1] 10 15 20 25 30 35 40 45 50 55 60 65 70 75 80 85 90 
  95 100 105 110
$counts
  [1] 3 536 2788 5759 7262 9087 9841 10609 9417 8767 7249 
  5992 4660 3400 2105 1097 332 93 8 1
$density
  [1] 6.741119e-06 1.204413e-03 6.264746e-03 1.294070e-02 1.631800e-02 
  2.041885e-02 2.211312e-02 2.383884e-02
  [9] 2.116037e-02 1.969980e-02 1.628879e-02 1.346426e-02 1.047120e-02 
  7.639934e-03 4.730018e-03 2.465002e-03
  [17] 7.460171e-04 2.089747e-04 1.797632e-05 2.247040e-06
$mids
  [1] 12.5 17.5 22.5 27.5 32.5 37.5 42.5 47.5 52.5 57.5 62.5 
  67.5 72.5 77.5 82.5 87.5 92.5 97.5
  [19] 102.5 107.5
$xname
  [1] "edad jefe"
$equidist
  [1] TRUE
attr(,"class")
[1] "histogram"
```
Para ejemplificar lo anterior, se presentan los histogramas de las 32 entidades de la Federación. En primer término, se deben generar 32 objetos que contengan, cada uno, los datos de las edades de los jefes del hogar por entidad federativa. La lista de los objetos se presenta íntegra, con la finalidad de que el usuario pueda replicar el ejercicio con la mayor facilidad posible.

edadj ags <- edad jefe[enti=="AGS"]

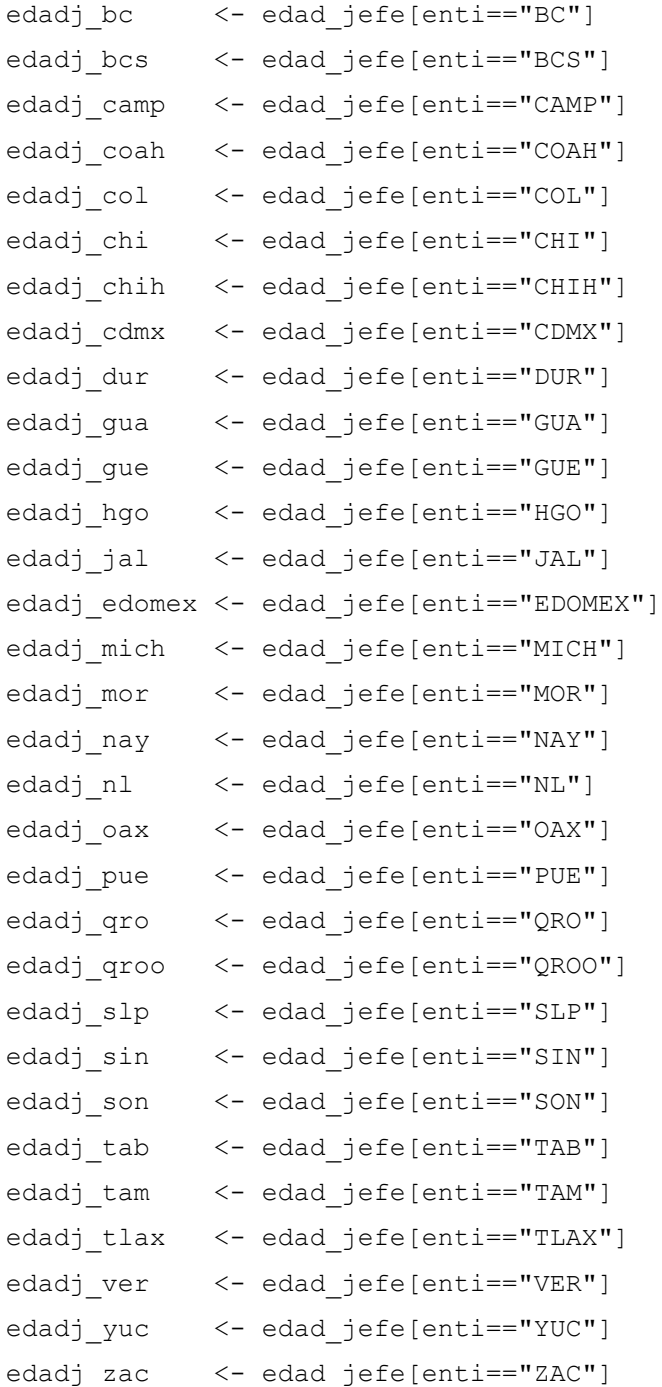

Posteriormente, es necesario preparar una hoja dividida en 32 partes iguales. Ello se logra por medio de la función mfrow. Después, generar 32 objetos, para que cada uno de ellos resguarde la información de los histogramas. Se sugiere que el usuario incorpore como argumentos de cada función, el nombre de la entidad como título, y el título del eje de las abscisas. Como anteriormente se mencionó, cada uno de los contenidos de los objetos de los
histogramas se invoca con el nombre de la gráfica correspondiente.

```
par(mfrow=c(4,8))
```
hist\_ags <- hist(edadj\_ags, main="Aguascalientes", xlab="Edad del jefe") hist bc <- hist(edadj bc, main="Baja California", xlab="Edad del jefe") hist bcs <- hist(edadj bcs, main="BCS", xlab="Edad del jefe") hist camp <- hist(edadj camp, main="Campeche", xlab="Edad del jefe") hist coah <- hist(edadj ags, main="Coahuila", xlab="Edad del jefe") hist col <- hist(edadj ags, main="Colima", xlab="Edad del jefe") hist chi <- hist(edadj ags, main="Chiapas", xlab="Edad del jefe") hist chih <- hist(edadj ags, main="Chihuahua", xlab="Edad del jefe") hist cdmx <- hist(edadj ags, main="CDMX", xlab="Edad del jefe") hist dur <- hist(edadj ags, main="Durango", xlab="Edad del jefe") hist qua <- hist(edadj ags, main="Guanajuato", xlab="Edad del jefe") hist que <- hist(edadj ags, main="Guerrero", xlab="Edad del jefe") hist hgo <- hist(edadj ags, main="Hidalgo", xlab="Edad del jefe") hist jal <- hist(edadj ags, main="Jalisco", xlab="Edad del jefe") hist edomex <- hist(edadj ags, main="EDOMEX", xlab="Edad del jefe") hist mich <- hist(edadj ags, main="Michoacán", xlab="Edad del jefe") hist mor <- hist(edadj ags, main="Morelos", xlab="Edad del jefe") hist nay <- hist(edadj ags, main="Nayarit", xlab="Edad del jefe") hist nl <- hist(edadj ags, main="Nuevo León", xlab="Edad del jefe") hist oax <- hist(edadj ags, main="Oaxaca", xlab="Edad del jefe") hist pue <- hist(edadj ags, main="Puebla", xlab="Edad del jefe") hist qro <- hist(edadj ags, main="Querétaro", xlab="Edad del jefe") hist qroo <- hist(edadj ags, main="Quintana Roo", xlab="Edad del jefe") hist slp <- hist(edadj ags, main="San Luis Potosí", xlab="Edad del jefe") hist sin <- hist(edadj ags, main="Sinaloa", xlab="Edad del jefe") hist son <- hist(edadj ags, main="Sonora", xlab="Edad del jefe") hist tab <- hist(edadj ags, main="Tabasco", xlab="Edad del jefe") hist tam <- hist(edadj ags, main="Tamaulipas", xlab="Edad del jefe") hist tlax <- hist(edadj ags, main="Tlaxcala", xlab="Edad del jefe") hist ver <- hist(edadj ags, main="Veracruz", xlab="Edad del jefe") hist yuc <- hist(edadj ags, main="Yucatán", xlab="Edad del jefe") hist zac <- hist(edadj ags, main="Zacatecas", xlab="Edad del jefe")

En la figura 3 se visualizan los 32 histogramas de las edades de los jefes del hogar

por entidad federativa.

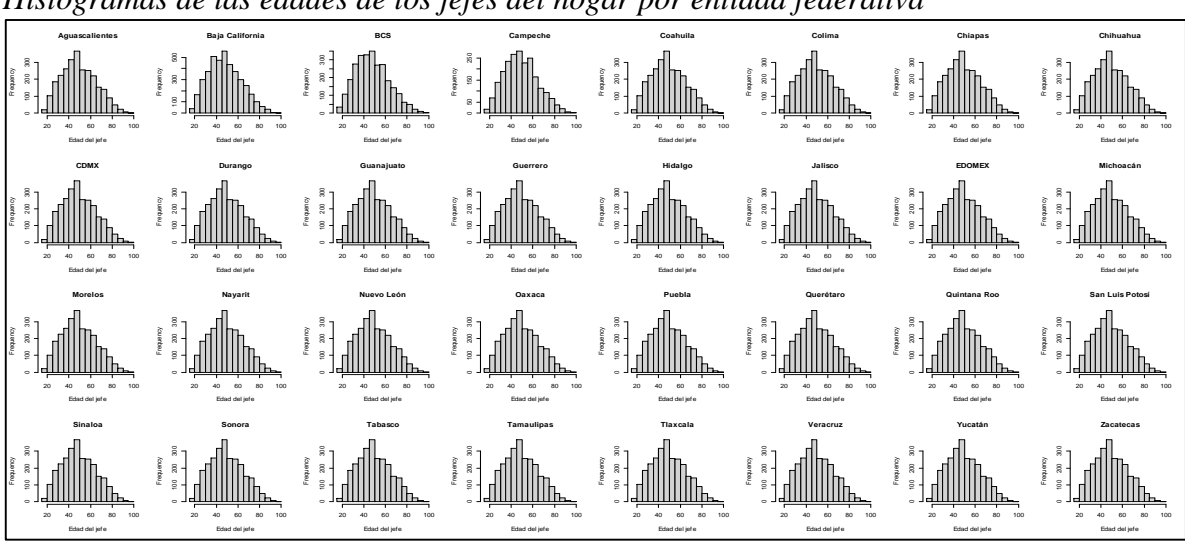

Figura 3. *Histogramas de las edades de los jefes del hogar por entidad federativa*

*Nota*: Elaboración propia con base en la ENIGH 2022 (INEGI, 2022e)

A continuación, se realizan una serie de pruebas de normalidad, con el fin de saber si la distribución de la edad de los jefes de los hogares se distribuye de manera normal. Estas pruebas serán de tipo gráfico, pero también estadísticas. En este contexto, se asumen las siguientes pruebas de hipótesis:

# $H_0$ : la muestra proviene de una distribución normal  $H_1$ : la muestra no proviene de una distribución normal

En primer término, se genera una gráfica de cuantil  $(QQplot)$ , la cual es una herramienta visual para conocer si un conjunto de datos o muestra proviene de una población normal. La función qqnorm sirve para construir esta gráfica, mientras que la función qqline agrega una línea de referencia que ayuda a interpretar el gráfico QQplot, lo cual se muestra en la figura 4.

```
> qqnorm(edad_jefe, main=="Gráfica de cuantiles")
> qqline(edad_jefe)
```
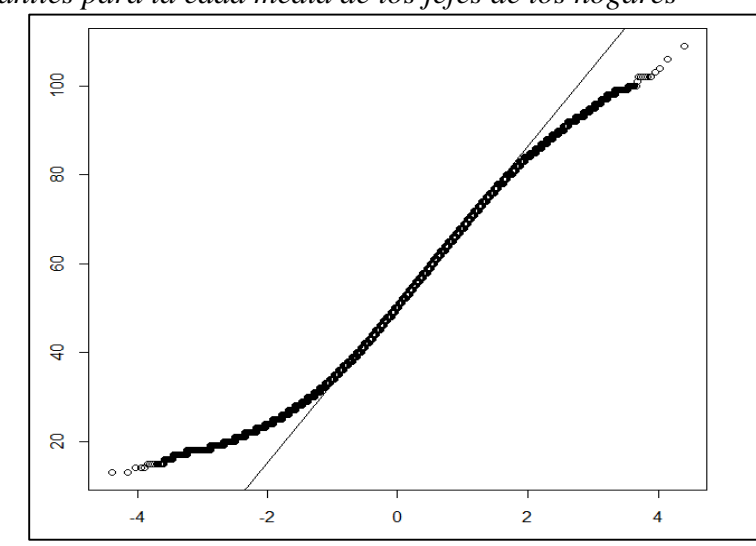

Figura 4. *Esquema de cuantíes para la edad media de los jefes de los hogares*

*Nota*: Elaboración propia con base en la ENIGH 2022 (INEGI, 2022e)

Con esta visualización se puede interpretar de manera preliminar que la distribución de la edad media de los jefes de los hogares no se distribuye de manera normal. Lo anterior será confirmado por medio de una serie de pruebas estadísticas para muestras grandes, las cuales se plasman en la tabla 1 junto con la función en R que se usa para cada una de ellas.

*Pruebas de normalidad* **Prueba Función en R** Anderson-Darling ad.test del paquete nortest Cramer-von Mises cvm.test del paquete nortest Lilliefors (Kolmogorov-Smirnov) lillie.test del paquete nortest Pearson chi-square pearson.test del paquete nortest

Tabla 1.

*Nota.* Elaboración propia con base en la ENIGH 2022 (INEGI, 2022e)

En primer término, se debe instalar el paquete nortest. Para un uso posterior del mismo, se debe utilizar la función library. Posteriormente, se ejecuta cada una de las pruebas y se plasman los resultados de manera individual con sus interpretaciones estadísticas.

```
> install.packages("nortest")
> library(nortest)
```
#### **Prueba Anderson-Darling**

```
> ad.test(edad_jefe)
         Anderson-Darling normality test
         data: edad_jefe
        A = 249.57, p-value < 2.2e-16
```
Puesto que la probabilidad del estadístico Anderson-Darling es prácticamente cero, es decir, estadísticamente significativo, se rechaza la hipótesis nula de normalidad.

### **Prueba Cramer-von Mises**

```
> cvm.test(edad_jefe)
         Cramer-von Mises normality test
         data: edad_jefe
        W = 35.572, p-value = 7.37e-10
```
Como en la prueba Anderson-Darling, en este caso el valor de la probabilidad del estadístico W es igualmente cero, por lo que se rechaza la hipótesis nula de normalidad a través de la prueba Cramer-von Mises.

#### **Prueba Lilliefors (Kolmogorov-Smirnov)**

```
> lillie.test(edad_jefe)
         Lilliefors (Kolmogorov-Smirnov) normality test
         data: edad_jefe
        D = 0.044783, p-value < 2.2e-16
```
De igual manera, la prueba rechaza la hipótesis nula de normalidad a partir del valor p del estadístico D.

### **Prueba Pearson chi-square**

```
> pearson.test(edad_jefe)
         Pearson chi-square normality test
         data: edad_jefe
        P = 213178, p-value < 2.2e-16
```
Asimismo, se suscita rechazo de la hipótesis nula a partir del valor p del estadístico P.

## **Conclusiones**

En este trabajo se mostró la forma en que se trabaja una base de datos, cuyo conjunto de datos está conformado por una cantidad considerable de información numérica. De igual manera, la manera como se carga dicha información en el paquete libre R, así como el uso de una serie de funciones y paquetes (estos últimos a partir de su instalación y carga desde la red), con la finalidad de llevar a cabo una rutina que permite identificar características, en este caso, de los jefes de los hogares en México.

La intención fue aportar elementos para el análisis estadístico con una herramienta virtual, aprovechable por economistas e interesados en la materia, que sirva para afrontar los desafíos que la era moderna demanda de los profesionales de la ciencia económica.

Con esta propuesta, la intención es proporcionar elementos básicos a los primeros usuarios de algún paquete estadístico, estudiantes de la ciencia económica e incluso, de las ciencias sociales, las nociones del análisis de datos, los cuales deben tener el alcance de lo mostrado en la breve revisión de la literatura empírica.

# **Referencias**

- Asociación Mexicana de Agencias de Inteligencia de Mercado y Opinión [AMAI] (2023). Nivel Socioeconómico AMAI 2024. México. AMAI. URL https://www.amai.org/descargas/NOTA\_METODOLOGICA\_NSE\_AMAI\_2024\_v6.p df
- Comisión Económica para América Latina y el Caribe [CEPAL] (2021). Encuestas de ingresos y gastos de los hogares. Experiencias recientes en América Latina y el Caribe. Santiago. NU. URL https://repositorio.cepal.org/server/api/core/bitstreams/30f468c7 dd82-4d3c-b7f2-4df058b2d7b2/content
- Consejo Nacional de Evaluación de la Política de Desarrollo Social [CONEVAL] (2024). Edición de la pobreza. URL https://www.coneval.org.mx/Medicion/Paginas/PobrezaInicio.aspx

Dalgaard, Peter (2008), Introductory Statistics with R, USA, Springer.

- Escarela, Gabriel (2014), R para tod@s. Un enfoque aplicado al análisis estadístico básico, México, Universidad Autónoma Metropolitana Unidad Iztapalapa.
- Heras, Miguel y Francisco Islas (2015), "Microdatos del Censo de Población y Vivienda 2010 con Stata", Tiempo Económico, núm. 31, vol. X, tercer cuatrimestre, pp. 57-80.
- Hernandez, Freddy y Olga Usuga (2023), Manual de R, URL https://fhernanb.github.io/Manual-de-R/index.html
- Márquez, Cinthia (2023). Estimación y análisis de la inflación por deciles de ingreso, 2020- 2022. Economía UNAM. Vol. 20. Núm. 59. México. UNAM. URL http://revistaeconomia.unam.mx/index.php/ecu/article/view/797
- Instituto Nacional de Estadística y Geografía [INEGI] (2022). Encuesta Nacional de Ingreso y Gasto de los Hogares ENIGH 2020. Nota técnica. México. INEGI
- Instituto Nacional de Estadística y Geografía [INEGI] (2022a), Encuesta Nacional de Ingreso y Gasto de los Hogares 2022. ENIGH. Nueva serie. Descripción de la base de datos, México, INEGI.
- Instituto Nacional de Estadística y Geografía [INEGI] (2022b), Encuesta Nacional de Ingreso y Gasto de los Hogares 2022. ENIGH. Nueva serie. Descripción del cálculo de los principales indicadores con R. México, INEGI.
- Instituto Nacional de Estadística y Geografía [INEGI] (2022c), Encuesta Nacional de Ingreso y Gasto de los Hogares 2022. ENIGH. Nueva serie. Diseño conceptual, México, INEGI. Instituto Nacional de Estadística y Geografía [INEGI] (2022d), Encuesta Nacional de Ingreso y Gasto de los Hogares 2022. ENIGH. Nueva serie. Documento operativo de campo, México, INEGI.
- Instituto Nacional de Estadística y Geografía [INEGI] (2022e), Encuesta Nacional de Ingreso y Gasto de los Hogares 2022. ENIGH. Nueva serie. Microdatos: Principales variables por hogar (concentradohogar). México, INEGI.
- Naciones Unidas (2016). Sistema de Cuentas Nacionales. Nueva York. NU. URL https://unstats.un.org/unsd/nationalaccount/docs/sna2008spanish.pdf
- R Core Team (2022). R: A language and environment for statistical computing. R Foundation for Statistical Computing, Vienna, Austria. URL https://www.R-project.org/

Spiegel, Murray y Larry Stephens (2009), Estadística, México, Mc Graw Hill.